**Progetto a rigidezza e resistenza di un riduttore ad ingranaggi**

# **Tutor universitario: Giovanni Meneghetti**

**Laureando: Matteo Malachin 1219255**

# Indice

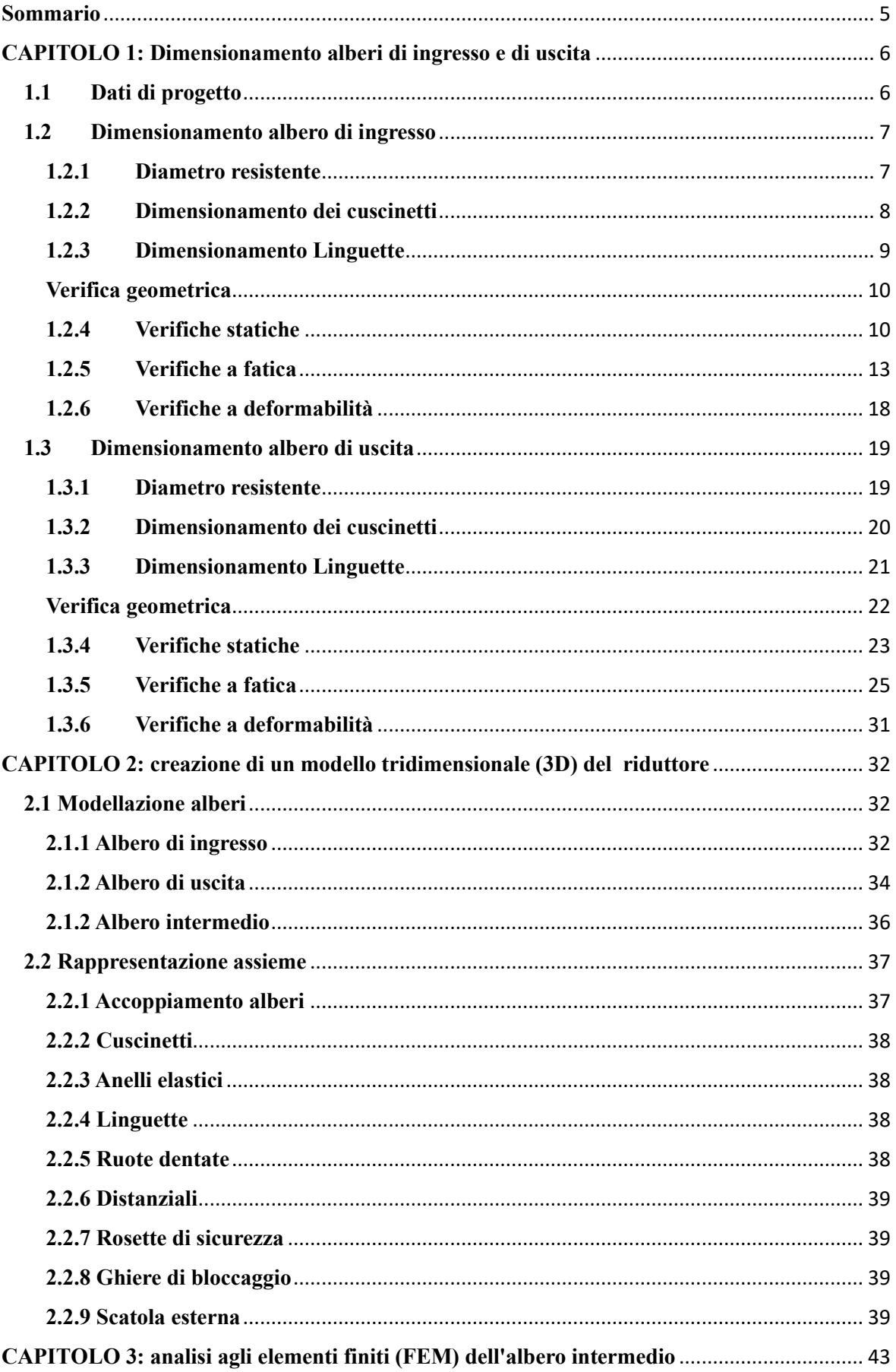

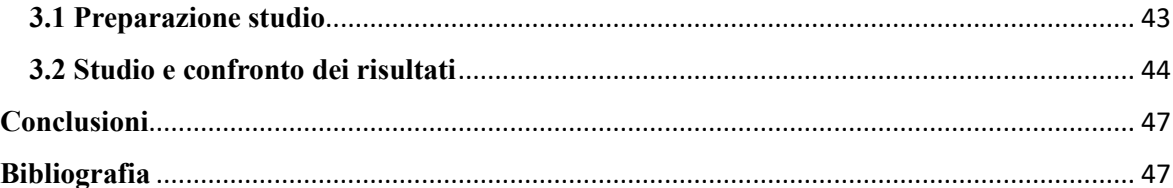

# <span id="page-4-0"></span>**Sommario**

L'obiettivo di questa tesi è il dimensionamento degli alberi di ingresso e di uscita di un riduttore ad ingranaggi, considerando già dimensionato correttamente l'albero intermedio e le ruote dentate. Successivamente, si procederà con la rappresentazione tridimensionale del riduttore attraverso l'utilizzo del software Solidworks. Infine, sempre con lo stesso software, saranno condotte le analisi FEM dell'albero intermedio al fine di ottenere informazioni sulle frecce di spostamento e gli angoli di rotazione relativi.

Nel primo capitolo, verrà dettagliato l'intero processo di dimensionamento, includendo tutte le formule pertinenti, dal calcolo delle dimensioni degli alberi, dei cuscinetti e delle linguette fino alle verifiche statiche, a fatica e a deformabilità.

Il secondo capitolo, invece, illustrerà passo dopo passo la procedura di modellazione del riduttore. Si inizierà con la creazione dei tre alberi, per poi procedere alla composizione degli elementi nell'assieme. Non tutte le parti saranno create da zero, ma potranno essere prese da diverse librerie specificate in seguito.

Infine, nel terzo capitolo, verrà spiegato il processo di esecuzione di un'analisi FEM e saranno analizzati i risultati ottenuti.

# <span id="page-5-1"></span><span id="page-5-0"></span>**CAPITOLO 1: Dimensionamento alberi di ingresso e di uscita 1.1 Dati di progetto**

I dati di progetto assegnati sono la coppia nominale all'uscita, la velocità di rotazione all'uscita e il rapporto di trasmissione totale:

$$
M_{2n} = 3600 \text{ Nm}
$$
  $n_2 = 143 \text{ giri/min}$   $\tau_{\text{tot}} = 21$ 

Per tenere conto delle reali condizioni di irregolarità e gravosità dei carichi, introduciamo un coefficiente di servizio  $f_s = 1.5$  che andrà a maggiorare la coppia in uscita:

$$
M2 = M_{2n} \cdot f s = 3600 \cdot 1.5 = 5400 \text{ Nm} \tag{1.1.1}
$$

Siano τ<sup>12</sup> e τ<sup>34</sup> i rapporti di trasmissione intermedi rispettivamente degli ingranaggi 1-2 e 3-4. Si può scrivere il rapporto di trasmissione totale come:

$$
\tau_{tot} = \frac{n_1}{n_2} = \frac{n_1}{n_0} \cdot \frac{n_0}{n_2} = \tau_{12} \cdot \tau_{34} \tag{1.1.2}
$$

Posto  $\tau_{int} = \tau_{12} = \tau_{34}$  per considerazioni relative all'ingombro (tenere una distanza di interasse costante), si ha :

$$
\tau_{int} = \sqrt{\tau_{tot}} = \sqrt{21} = 4.58 \tag{1.1.3}
$$

Si verifica che l'errore commesso nell'approssimazione sia inferiore al 2% ( $\tau_{int}^2$  = 20.97) quindi accettabile.

Le velocità angolari risultano:

$$
\omega_2 = \frac{2\pi n_2}{60} = 14.97 \text{ rad/s} \qquad \omega_0 = \frac{2\pi n_2 \cdot \tau_{int}}{60} = 68.58 \text{ rad/s} \qquad \omega_1 = \frac{2\pi n_2 \cdot \tau_{int}^2}{60} = 314.26 \text{ rad/s}
$$

Per tenere conto delle perdite meccaniche per attrito, si ipotizzano i rendimenti delle coppie di ruote dentate e dei cuscinetti pari a [η](https://it.wikipedia.org/wiki/%CE%97)<sub>ruote</sub> = 0.98 e η<sub>cuscinetti</sub> = 0.98. Si stima così il rendimento della trasmissione di potenza tra un albero e l'altro:

$$
\eta_{02} = \eta_{10} = \eta_{ruote} \cdot \eta_{cuscinetti} \approx 0.96 \tag{1.1.6}
$$

Le potenze valgono:

$$
P_2 = M_2 \cdot \omega_2 = 80838 \, W \qquad \qquad P_0 = \frac{P_2}{\eta_{02}} = 84206 \, W \qquad P_1 = \frac{P_0}{\eta_{10}} = 87715 \, W \tag{1.1.7}
$$

Da queste si ottengono le coppie agenti sugli alberi:

$$
M_0 = \frac{P_0}{\omega_0} = 1227.85 \text{ Nm} \qquad M_1 = \frac{P_1}{\omega_1} = 279.12 \text{ Nm} \qquad (1.1.8)
$$

Nel presente progetto sono state adottate soluzioni progettuali a basso costo, volte alla realizzazione di un riduttore economico.

| Ruota |   | m  | $\mathbf{r}$ | $\sim$ |    |                          |
|-------|---|----|--------------|--------|----|--------------------------|
|       |   | mm | mm           |        | mm | 'mm                      |
|       |   |    | 128          |        | υU | 356                      |
|       |   |    | 584          |        | υc | -                        |
|       |   |    | 128          | 10.5   | 84 | <b>220</b>               |
|       | ◡ |    | 584          | 10.5   | 84 | $\overline{\phantom{0}}$ |

Tabella 1.1 : dimensioni delle ruote dentate

## <span id="page-6-0"></span>**1.2 Dimensionamento albero di ingresso**

#### <span id="page-6-1"></span>**1.2.1 Diametro resistente**

L'albero 1 è soggetto alla coppia motrice e alla forza esercitata dalla ruota dentata, posta al centro tra i due cuscinetti. Il sistema si può considerare una trave appoggiata sollecitata dalle forze:

$$
F_{t1} = \frac{2M_1}{D_{p1}} = 4316 \text{ N} \qquad F_{r1} = F_{t1} \tan(20^\circ) = 1587 \text{ N} \qquad (1.2.1.1)
$$

La forza risultante vale:

 $t_{1}^{2} + F_{r1}^{2} = 4641 N$  (1.2.1.2)

Che produce un momento flettente in mezzeria, dove si trova la ruota dentata, di:

$$
M_{f1} = \frac{F \cdot l_1}{4} = 197243 \text{ Nmm} \qquad (1.2.1.3)
$$

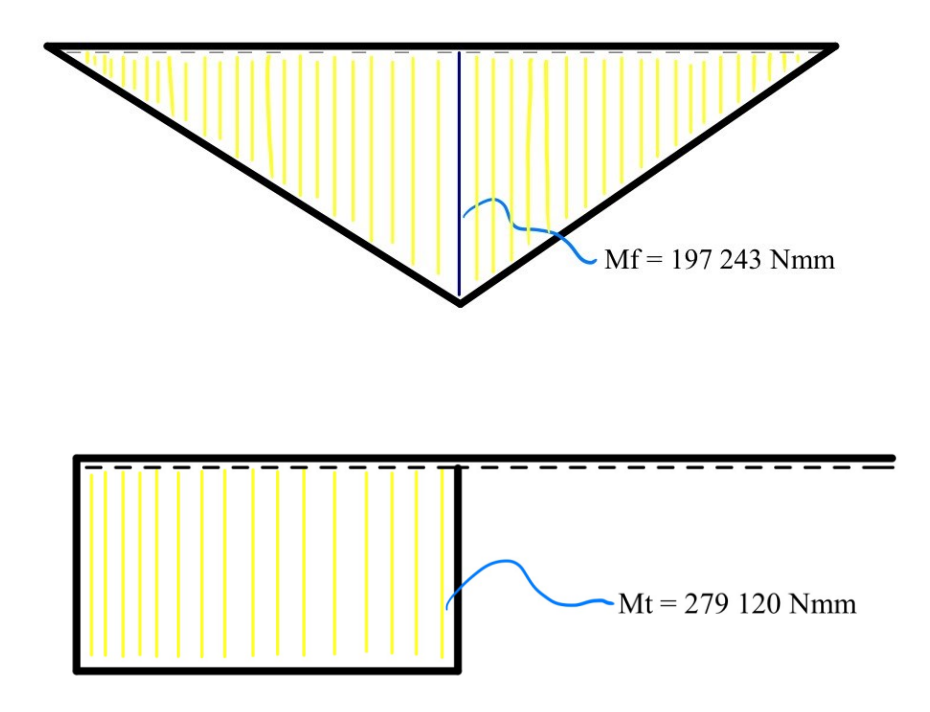

Figura 1.1: diagrammi di momento flettente e torcente

Come materiale si opta per l'**acciaio C60 bonificato**, lo stesso utilizzato per l'albero intermedio. Questa scelta è orientata verso un approccio economico, evitando però eccessivi ingombri.

$$
\sigma_R = 740 MPa \qquad \qquad \sigma_S = 450 MPa \qquad \qquad \sigma_{a\infty - 1} = 370 MPa
$$

Ipotizzando l'albero 1 **snello** (L/d > 4), si assume un coefficiente di sicurezza statico **υ**s= 9, che produce le tensioni ammissibili:

$$
\sigma_{adm} = \frac{\sigma_s}{v_s} = 50 \, MPa \qquad \tau_{adm} = \frac{\sigma_{adm}}{\sqrt{3}} = 28.9 \, MPa \tag{1.2.1.4}
$$

Analizzando separatamente le azioni di flessione e di torsione, si otterrebbero i diametri:

$$
d_{Mf} = \sqrt{\frac{32M_f}{\pi \sigma_{adm}}} = 34.2 \, \text{mm} \qquad d_{Mt} = \sqrt{\frac{16M_t}{\pi \tau_{adm}}} = 36.6 \, \text{mm} \tag{1.2.1.5}
$$

Si sceglie un diametro maggiorato rispetto ai due calcolati precedentemente, in quanto l'albero lavora in esercizio con entrambe le sollecitazioni:  $d = 40$ mm.

Si verifica che con il diametro incrementato il nostro componente sia in grado di sopportare le sollecitazioni a cui è sottoposto.

$$
\sigma_{Mf} = \frac{32M_f}{\pi d^3} = 31.4 \, MPa \qquad \qquad \tau_{Mt} = \frac{16M_t}{\pi d^3} = 22.2 \, MPa \quad (1.2.1.6)
$$

Con il criterio di Von Mises si calcola la tensione monoassiale equivalente che considera la gravosità di entrambe le sollecitazioni:

$$
\sigma_{id} = \sqrt{\sigma_{Mf}^2 + 3\tau_{Mf}^2} = 49.6 \, MPa \tag{1.2.1.7}
$$

Ulteriori verifiche:

40mm ≤ *d<sup>1</sup>* ≥ 100mm *(assunzione iniziale soddisfatta)*  $v_s = \frac{\sigma_s}{\sigma_s}$  $\frac{\partial s}{\partial \sigma_{id}} = 9.06 \approx 9$  *(verifica superata)* L  $\frac{2}{d} = 4.25 \geq 4$  (verificata l'ipotesi di albero snello)

.

## <span id="page-7-0"></span>**1.2.2 Dimensionamento dei cuscinetti**

La durata in ore *L*10h suggerita dal catalogo cuscinetti per i riduttori è di 40000 ore.

Il numero di giri sara: 
$$
L_{10h} = \frac{60 \pi L_{10h}}{10^6} = 7203.144 \text{ milioni di giri}
$$
 (1.2.2.1)

La reazione vincolare in corrispondenza del perno è:  $P = R_D = \frac{F_1}{2}$  $\frac{x_1}{2}$  = 2320,5 N (1.2.2.2)

Considerando l'entità dei carichi si opta per un cuscinetto radiale a corona di rulli, senza orletti; in questo modo si mantiene l'albero isostatico assialmente, necessario per le dilatazioni termiche che si creano nella fase di avvio.

Il coefficiente di carico dinamico richiesto è:  $^{3}/_{10} = 33373,31 N$  (1.2.2.3)

Analogamente in corrispondenza del cuscinetto sinistro si pone F<sub>1</sub>  $\frac{N}{2}$  = 2320,5 N (1.2.2.4)

In questo caso si opta per un cuscinetto radiale a una corona di rulli, senza orletti; in questo modo si mantiene l'albero isostatico assialmente, necessario per le dilatazioni termiche che si creano nella fase di avvio.

Il coefficiente di carico dinamico richiesto è:  $^{1}/_{3}$  = 44805,23 N (1.2.2.5)

Noti i coefficienti C<sub>min</sub> richiesti è possibile scegliere i cuscinetti dal catalogo SKF.

A sinistra sarà montato un cuscinetto a sfere SKF 6407; a destra invece un cuscinetto a rulli NU 1007 ECP.

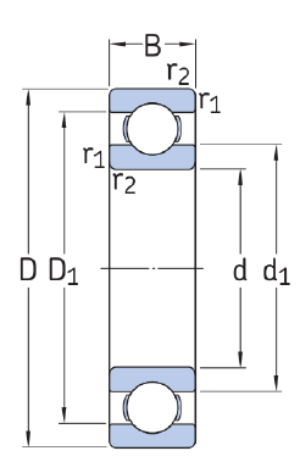

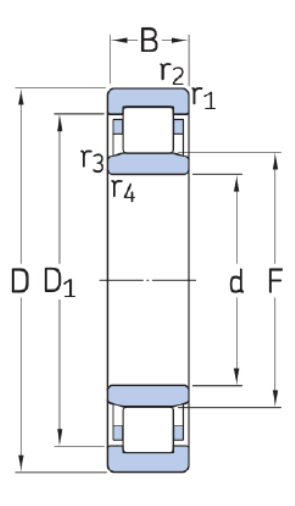

Figura 1.2: dimensioni cuscinetti

|  | Tabella 1.2: caratteristiche principali dei cuscinetti |  |  |
|--|--------------------------------------------------------|--|--|
|  |                                                        |  |  |

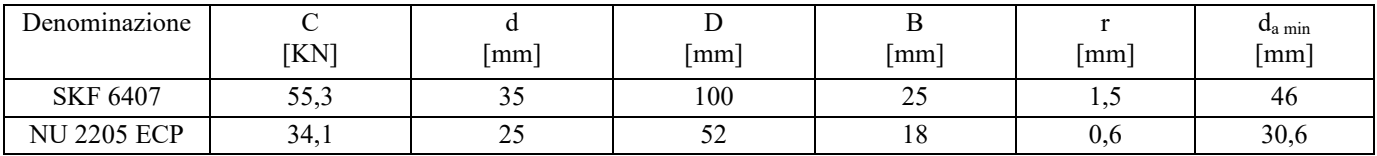

## <span id="page-8-0"></span>**1.2.3 Dimensionamento Linguette**

Per il calettamento delle ruote dentate sugli alberi si opta per linguette UNI6604 di **forma A** arrotondata.

Dalla normativa UNI 6604 si sceglie una linguetta **bxh=12x8**. Per il calcolo della lunghezza, si deve assicurare che la linguetta resista sia a pressione, sia a taglio.

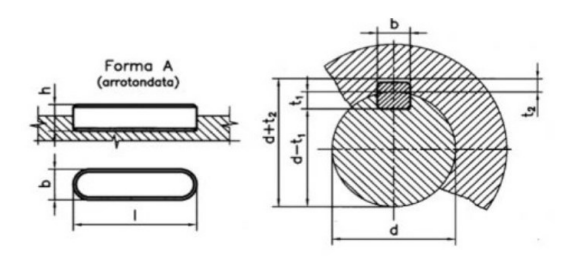

Figura 1.3: linguetta di forma A

Le linguette sono costruite in **acciaio C40 bonificato** UNI7845, caratterizzato da:

 $\sigma_R = 640 \text{ MPa}$   $\sigma_S = 420 \text{ MPa}$ 

Si è optato per un acciaio di resistenza inferiore rispetto all'acciaio dell'albero, per circoscrivere eventuali danni alla sola linguetta. Adottando un coefficiente di sicurezza di  $v = 1.5$  si ottengono le tensioni ammissibili:

$$
\sigma_{adm} = 280 \text{ MPa} \qquad \tau_{adm} = 162 \text{ MPa}
$$

La pressione ammissibile per il contatto acciaio-acciaio si ipotizza  $p_{\text{adm}} = 100$  Mpa.

Dalle considerazioni di resistenza strutturale si calcola L (lunghezza della linguetta):

$$
L \ge \frac{2 \cdot M_1}{d_1 \cdot t_1 \cdot p_{adm}} = \frac{2 \cdot 279 \cdot 120}{40 \cdot 5 \cdot 100} = 27.91 \, \text{mm} \tag{1.2.3.1}
$$

#### E si sceglie come lunghezza unificata: **L = 28 mm**

Si procede quindi con le verifiche di resistenza strutturale della linguetta:

- Verifica a pressione ammissibile:

$$
p = \frac{2 \cdot M_1}{d_1 \cdot t_1 \cdot L} = 99{,}69 MPa \le 100 Mpa \qquad \text{Verifica superata} \tag{1.2.3.2}
$$

$$
\tau = \frac{2 M_1}{d_1 b^2 L} = 41,53 MPa \le \tau_{adm} = 162 MPa
$$
 *Verifica superata* (1.2.3.3)

## <span id="page-9-0"></span>**Verifica geometrica**

Si valuta l'ingombro dell'albero con la linguetta accoppiata all'interno della ruota dentata, al fine di assicurarsi che ci sia una sufficiente quantità di materiale tra la cavità sulla ruota dentata e il fondo dei denti. Questo aspetto è cruciale per evitare una eccessiva riduzione della resistenza della dentatura.

$$
ded = \frac{7m}{6} = 9,33 \, mm \tag{1.2.4.1}
$$

Quantità di materiale =  $\frac{D_{p1}}{2}$  $rac{p_1}{2} - \frac{d_1}{2}$  $rac{d_1}{2} - d_2 - d$ ed =  $rac{128}{2}$  $\frac{28}{2} - \frac{40}{2}$  $\frac{20}{2} - 3,3 - 9,33 = 31,37$  mm  $> 5$  mm  $(1.2.4.2)$ 

*Verifica superata*

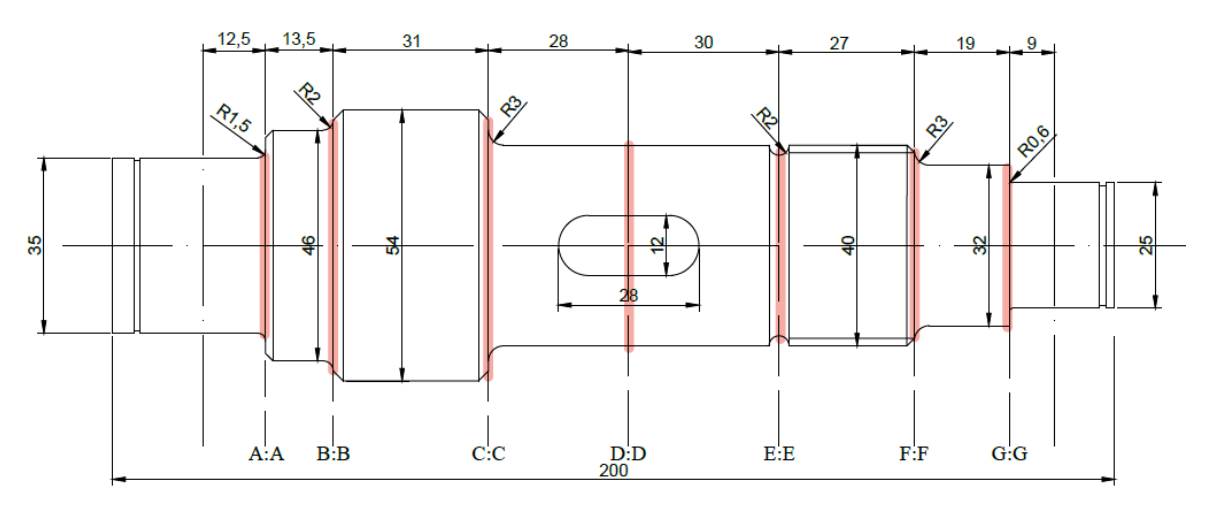

# <span id="page-9-1"></span>**1.2.4 Verifiche statiche**

Figura 1.4: sezioni verifiche statiche

#### Sezione A-A: spallamento cuscinetto a rulli (Ø35 - Ø46)

Le tensioni a cui è sottoposta la sezione sono:

Tensione di flessione 
$$
\sigma_{Mf} = \frac{32 \cdot M_f}{\pi \cdot d^3} = \frac{32 \cdot 29006.25}{\pi \cdot 35^3} = 6,89 \, MPa \tag{1.2.5.1}
$$

Tensione di torsione 
$$
\tau_{Mt} = \frac{16 \cdot M_t}{\pi \cdot d^3} = \frac{16 \cdot 279120}{\pi \cdot 35^3} = 33.16 MPa
$$
 (1.2.5.2)

La tenzione ideale con il criterio di Von Mises sarà:

$$
\sigma_{id} = \sqrt{\sigma_{Mf}^2 + 3 \cdot \tau_{Mt}^2} = 57,85 \, MPa \tag{1.2.5.3}
$$

Il coefficiente di sicurezza risulta:

$$
v_s = \frac{\sigma_s}{\sigma_{id}} = \frac{450}{57,85} = 7,78 \ge 1,6
$$
 *Verifica superata* (1.2.5.4)

#### - **Sezione B-B: spallamento (**⌀46 - ⌀54)

Le tensioni a cui è sottoposta la sezione sono:

Tensione di flessione 
$$
\sigma_{Mf} = \frac{32 \cdot M_f}{\pi \cdot d^3} = \frac{32 \cdot 60333}{\pi \cdot 46^3} = 6,31 MPa
$$
 (1.2.5.5)  
\nTensione di torsione  $\tau_{Mt} = \frac{16 \cdot M_t}{\pi \cdot d^3} = \frac{16 \cdot 279120}{\pi \cdot 46^3} = 14,6 MPa$  (1.2.5.6)

La tenzione ideale con il criterio di Von Mises sarà:

$$
\sigma_{id} = \sqrt{\sigma_{Mf}^2 + 3 \cdot \tau_{Mt}^2} = 26,07 MPa \qquad (1.2.5.7)
$$

Il coefficiente di sicurezza risulta:

$$
v_s = \frac{\sigma_s}{\sigma_{id}} = \frac{450}{26,07} = 17,26 \ge 1,6
$$
 *Verifica superata* (1.2.5.8)

#### - **Sezione C-C: spallamento della ruota dentata** (⌀54 – ⌀40)

Le tensioni a cui è sottoposta la sezione sono:

Tensione di flessione 
$$
\sigma_{Mf} = \frac{32 \cdot M_f}{\pi d^3} = \frac{32 \cdot 132268.5}{\pi 40^3} = 21,05 MPa
$$
 (1.2.5.9)  
\nTensione di torsione  $\tau_{Mt} = \frac{16 \cdot M_t}{\pi \cdot d^3} = \frac{16 \cdot 279120}{\pi \cdot 40^3} = 22,21 MPa$  (1.2.5.10)

La tenzione ideale con il criterio di Von Mises sarà:

$$
\sigma_{id} = \sqrt{\sigma_{Mf}^2 + 3 \cdot \tau_{Mt}^2} = 43,85 \, MPa \tag{1.2.5.11}
$$

Il coefficiente di sicurezza risulta:

$$
v_s = \frac{\sigma_s}{\sigma_{id}} = \frac{450}{43,85} = 10,26 \ge 1,6
$$
 *Verifica superata* (1.2.5.12)

#### - **Sezione D-D: mezzeria ruota dentata**

Le tensioni a cui è sottoposta la sezione sono:

Tensione di flessione 
$$
\sigma_{Mf} = \frac{32 \cdot M_f}{\pi \cdot d^3} = \frac{32 \cdot 197242.5}{\pi \cdot 40^3} = 31,39 \, MPa
$$
 (1.2.5.13)

Tensione di torsione 
$$
\tau_{Mt} = \frac{16 \cdot M_t}{\pi \cdot d^3} = \frac{16 \cdot 279120}{\pi \cdot 40^3} = 22,21 \text{ MPa}
$$
 (1.2.5.14)

La tenzione ideale con il criterio di Von Mises sarà:

$$
\sigma_{id} = \sqrt{\sigma_{Mf}^2 + 3 \cdot \tau_{Mt}^2} = 49,65 \, MPa \qquad (1.2.5.15)
$$

Il coefficiente di sicurezza risulta:

$$
v_s = \frac{\sigma_s}{\sigma_{id}} = \frac{450}{49,65} = 9,06 \ge 1,6
$$
 *Verifica superata* (1.2.5.16)

## - **Sezione E-E: gola di scarico**

Le tensioni a cui è sottoposta la sezione sono:

Tensione di flessione 
$$
\sigma_{Mf} = \frac{32 \cdot M_f}{\pi d^3} = \frac{32 \cdot 127627.5}{\pi \cdot 36^3} = 27,86 MPa
$$
 (1.2.5.17)

Tensione di torsione 
$$
\tau_{Mt} = 0 MPa
$$

La tenzione ideale con il criterio di Von Mises sarà:

$$
\sigma_{id} = \sqrt{\sigma_{Mf}^2 + 3 \cdot \tau_{Mt}^2} = 27,86 MPa \qquad (1.2.5.18)
$$

Il coefficiente di sicurezza risulta:

$$
v_s = \frac{\sigma_s}{\sigma_{id}} = \frac{450}{27,86} = 16,15 \ge 1,6
$$
 *Verifica superata* (1.2.5.19)

#### **- Sezione F-F: spallamento**  $(\emptyset40 - \emptyset32)$

Le tensioni a cui è sottoposta la sezione sono:

Tensione di flessione 
$$
\sigma_{Mf} = \frac{32 \cdot M_f}{\pi \cdot d^3} = \frac{32 \cdot 64974}{\pi \cdot 32^3} = 20,2 MPa
$$
 (1.2.5.20)

$$
Tensione\ di\ torsione\qquad \qquad \tau_{Mt} = 0\ MPa
$$

La tenzione ideale con il criterio di Von Mises sarà:

$$
\sigma_{id} = \sqrt{\sigma_{Mf}^2 + 3 \cdot \tau_{Mt}^2} = 20.2 \, MPa \qquad (1.2.5.21)
$$

Il coefficiente di sicurezza risulta:

$$
v_s = \frac{\sigma_s}{\sigma_{id}} = \frac{450}{20.2} = 22.28 \ge 1.6
$$
 *Verifica superata*

## - **Sezione G-G: spallamento cuscinetto a sfere** (⌀32 - ⌀25)

Le tensioni a cui è sottoposta la sezione sono:

Tensione di flessione 
$$
\sigma_{Mf} = \frac{32 \cdot M_f}{\pi \cdot d^3} = \frac{32 \cdot 20884.5}{\pi \cdot 25^3} = 13,61 MPa
$$
 (1.2.5.20)

$$
Tensione\ di\ torsione\qquad \qquad \tau_{Mt} = 0\ MPa
$$

La tenzione ideale con il criterio di Von Mises sarà:

$$
\sigma_{id} = \sqrt{\sigma_{Mf}^2 + 3 \cdot \tau_{Mt}^2} = 13,61 \, MPa \qquad (1.2.5.21)
$$

Il coefficiente di sicurezza risulta:

$$
v_s = \frac{\sigma_s}{\sigma_{id}} = \frac{450}{13,61} = 33,05 \ge 1,6
$$
 *Verifica superata* (1.2.5.22)

| Sezione | Diametro | $\rm M_{\rm f}$ | $M_t$    | $\sigma_{Mf}$ | $\tau_{Mt}$ | $\sigma_{id}$ | $v_{s}$ |
|---------|----------|-----------------|----------|---------------|-------------|---------------|---------|
|         | mm       | [Mpa]           | [Mpa]    | [Mpa]         | [Mpa]       | [Mpa]         |         |
| $A-A$   | 35       | 16243,5         | 279 120  | 3,86          | 33.16       | 57,56         | 7,82    |
| $B-B$   | 40       | 60333           | 279 120  | 9,6           | 22,21       | 39,65         | 11,35   |
| $C-C$   | 40       | 132 268,5       | 279 120  | 21,05         | 22,21       | 43,85         | 10,26   |
| $D-D$   | 40       | 197 242,5       | 279 120  | 31,39         | 22,21       | 49,65         | 9,06    |
| $E-E$   | 36       | 127 627,5       | $\theta$ | 27,86         |             | 27,86         | 16,15   |
| $F-F$   | 32       | 64 974          |          | 20,2          |             | 20,2          | 22,28   |
| $G-G$   | 25       | 20 884,5        |          | 13,61         |             | 13,61         | 33,05   |

Tabella 1.3: verifiche statiche

# <span id="page-12-0"></span>**1.2.5 Verifiche a fatica**

Si procede a effettuare una verifica sulla resistenza dell'albero a fatica, seguendo le stesse sezioni verificate staticamente in precedenza. I fattori di resistenza a fatica sono calcolati in conformità alle direttive stabilite nella normativa UNI 7670.

$$
\sigma_R = 740 MPa
$$

$$
\sigma_S = 450 MPa
$$

$$
\sigma_{a\infty - 1} = 370 MPa
$$

- **Sezione A-A: spallamento cuscinetto a rulli** (⌀35 - ⌀46)

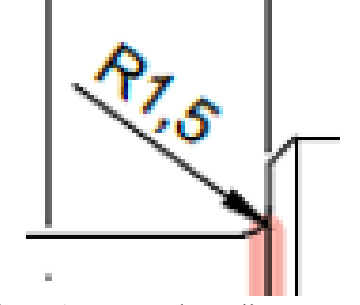

Figura 1.5: raccordo spallamento A:A

Si ricavano dai diagrammi presenti nella normativa i fattori:

- dimensioni assolute  $K_d = 1,18$ ;
- finitura superficiale K<sub>l</sub> = 1,05 (superficie rettificata);
- forma  $K_f$ ;

Per ottenere il coefficiente di forma K<sub>f</sub> si ricava il (coefficiente di sensibilità all'intaglio) K<sub>t</sub> dai grafici della normativa utilizzando come dati di partenza il rapporto tra il diametro maggiore e quello minore e il rapporto tra il raggio di raccordo ed il diametro minore:

$$
\frac{D}{d} = \frac{46}{35} = 1,31
$$
  

$$
\frac{r}{d} = \frac{1.5}{35} = 0.0429
$$
 (1.2.6.1)  

$$
K_t = 2,2
$$

Dato che il raggio di raccordo è inferiore a due millimetri, la sensibilità all'intaglio è ridotta; pertanto, si determina l'indice di sensibilità all'intaglio q, utilizzando il valore 'a' preso dalla normativa.

$$
q = \frac{1}{1 + \frac{a}{r}} = \frac{1}{1 + \frac{0.163}{1.5}} = 0.902
$$
 (1.2.6.2)

Il coefficiente di forma sarà quindi:

$$
K_f = 1 + q \cdot (K_t - 1) = 1 + 0.902 \cdot (2.2 - 1) = 2.08 \tag{1.2.6.3}
$$

I coefficienti ricavati abbattono il limite di fatica del materiale fornendo:

$$
\sigma_{a\infty,-1}^* = \frac{\sigma_{a\infty,-1}}{\kappa_f \kappa_d \kappa_l} = \frac{370}{2,08 \cdot 1,18 \cdot 1,05} = 143,57 \, MPa \tag{1.2.6.4}
$$

La tensione  $\sigma_a$  che contribuisce alla fatica è solamente quella dovuta al momento flettente, in quanto la componente dovuta al momento torcente non varia nel tempo.

In conclusione, si effettua il calcolo del coefficiente di sicurezza a fatica:

$$
v_f = \frac{\sigma_{a\infty, -1}^*}{\sigma_a} = \frac{143.57}{6.89} = 20.84
$$
 *Verifica superata* (1.2.6.5)

Sezione B-B: spallamento (Ø46 - Ø54)

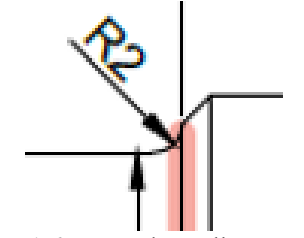

Figura 1.6: raccordo spallamento B:B

Si ricavano dai diagrammi presenti nella normativa i fattori:

- dimensioni assolute  $K_d = 1,22$ ;
- finitura superficiale K<sub>l</sub> = 1,4 (superficie sgrossata);
- forma  $K_f$ ;

Si ricava il (coefficiente di sensibilità all'intaglio) K*<sup>t</sup>* dai grafici utilizzando come dati di partenza:

$$
\frac{b}{d} = \frac{54}{46} = 1,17
$$
  

$$
\frac{r}{d} = \frac{2}{46} = 0,043
$$
 (1.2.6.6)  

$$
K_t = 2,1
$$

Essendo il raggio di raccordo maggiore di due millimetri, la sensibilità all'intaglio è piena; perciò  $K_t = K_f$ . I coefficienti ricavati abbattono il limite di fatica del materiale fornendo:

$$
\sigma_{a\infty,-1}^* = \frac{\sigma_{a\infty,-1}}{K_f K_d K_l} = \frac{370}{2,1 \cdot 1,22 \cdot 1,4} = 103,16 \, MPa \tag{1.2.6.7}
$$

Si effettua il calcolo del coefficiente di sicurezza a fatica:

$$
v_f = \frac{\sigma_{a\infty,-1}^*}{\sigma_a} = \frac{103,16}{6,31} = 16,35
$$
 *Verifica superata* (1.2.6.8)

- **Sezione C-C: spallamento della ruota dentata** (⌀54 – ⌀40)

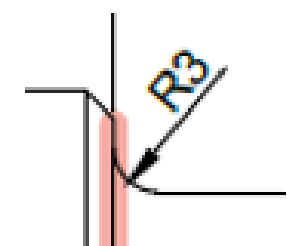

Figura 1.7: raccordo spallamento C:C

Si ricavano dai diagrammi presenti nella normativa i fattori:

- dimensioni assolute  $K_d = 1,2;$
- finitura superficiale K<sub>l</sub> = 1,05 (superficie rettificata);
- forma  $K_f$ ;

Si ricava il (coefficiente di sensibilità all'intaglio) K*<sup>t</sup>* dai grafici utilizzando come dati di partenza:

$$
\frac{b}{d} = \frac{54}{40} = 1,35
$$
 
$$
\frac{r}{d} = \frac{3}{40} = 0.075
$$
 (1.2.6.9)

$$
K_t=1.75
$$

Essendo il raggio di raccordo maggiore di due millimetri, la sensibilità all'intaglio è piena; perciò  $K_t = K_f$ . I coefficienti ricavati abbattono il limite di fatica del materiale fornendo:

$$
\sigma_{a\infty,-1}^* = \frac{\sigma_{a\infty,-1}}{\kappa_f \kappa_d \kappa_l} = \frac{370}{1,75 \cdot 1,2 \cdot 1,05} = 167,8 \, MPa \tag{1.2.6.10}
$$

Si effettua il calcolo del coefficiente di sicurezza a fatica:

$$
v_f = \frac{\sigma_{a\infty, -1}^*}{\sigma_a} = \frac{167.8}{21.05} = 7.97
$$
 *Verifica superata* (1.2.6.11)

#### - **Sezione D-D: mezzeria ruota dentata**

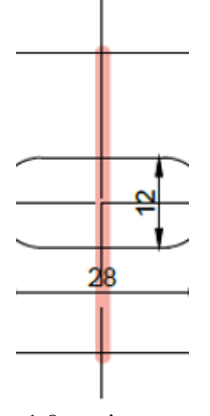

Figura 1.8: sezione mezzeria

Si ricavano dai diagrammi presenti nella normativa i fattori:

- dimensioni assolute  $K_d = 1,2$ ;
- finitura superficiale  $K_l = 1,05$  (superficie rettificata);<br>forma  $K_l = 2.1$  (chiavetta di forma 1):
- forma  $K_f = 2,1$  (chiavetta di forma 1);

I coefficienti ricavati abbattono il limite di fatica del materiale fornendo:

$$
\sigma_{a\infty,-1}^* = \frac{\sigma_{a\infty,-1}}{K_f K_d K_l} = \frac{370}{2,1 \cdot 1,2 \cdot 1,05} = 139,83 \, MPa \tag{1.2.6.12}
$$

Si effettua il calcolo del coefficiente di sicurezza a fatica:

$$
v_f = \frac{\sigma_{a\infty, -1}^*}{\sigma_a} = \frac{139.83}{31.39} = 4.45
$$
 *Verifica superata* (1.2.6.13)

- **Sezione E-E: gola di scarico**

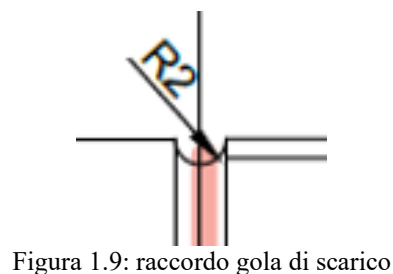

Si ricavano dai diagrammi presenti nella normativa i fattori:

- dimensioni assolute  $K_d = 1,18$ ;
- finitura superficiale K<sub>l</sub> = 1,05 (superficie rettificata);
- forma  $K_f$ ;

Si ricava il (coefficiente di sensibilità all'intaglio) K*<sup>t</sup>* dai grafici utilizzando come dati di partenza:

$$
\frac{b}{d} = \frac{40}{36} = 1.11 \qquad \frac{r}{d} = \frac{2}{36} = 0.056 \tag{1.2.6.14}
$$

$$
K_t=2.27
$$

Essendo il raggio di raccordo uguale a due millimetri, la sensibilità all'intaglio è piena; perciò  $K_{\ell} = K_{\ell}$ . I coefficienti ricavati abbattono il limite di fatica del materiale fornendo:

$$
\sigma_{a\infty,-1}^* = \frac{\sigma_{a\infty,-1}}{K_f K_d K_l} = \frac{370}{2,27 \cdot 1,18 \cdot 1,05} = 131,55 MPa \qquad (1.2.6.15)
$$

Si effettua il calcolo del coefficiente di sicurezza a fatica:

$$
v_f = \frac{\sigma_{a\infty, -1}^*}{\sigma_a} = \frac{131,55}{27,86} = 4,72
$$
 *Verifica superata* (1.2.6.16)

- **Sezione F-F: spallamento (**⌀40 - ⌀32)

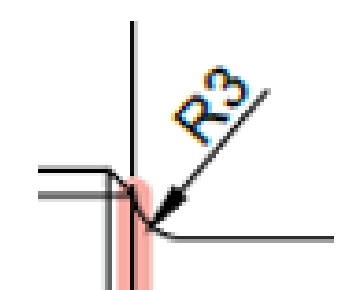

Figura 1.10: raccordo spallamento B:B

Si ricavano dai diagrammi presenti nella normativa i fattori:

- dimensioni assolute  $K_d = 1,18$ ;
- finitura superficiale K<sub>l</sub> = 1,4 (superficie sgrossata);
- forma  $K_f$ ;

Si ricava il (coefficiente di sensibilità all'intaglio) K*<sup>t</sup>* dai grafici utilizzando come dati di partenza:

$$
\frac{D}{d} = \frac{40}{32} = 1,25
$$
  

$$
\frac{r}{d} = \frac{3}{32} = 0,094
$$
 (1.2.6.6)  

$$
K_t = 1,72
$$

Essendo il raggio di raccordo maggiore di due millimetri, la sensibilità all'intaglio è piena; perciò  $K_{\ell} = K_{\ell}$ . I coefficienti ricavati abbattono il limite di fatica del materiale fornendo:

$$
\sigma_{a\infty,-1}^* = \frac{\sigma_{a\infty,-1}}{K_f K_d K_l} = \frac{370}{1,72 \cdot 1,18 \cdot 1,4} = 130,22 \text{ MPa}
$$
 (1.2.6.7)

Si effettua il calcolo del coefficiente di sicurezza a fatica:

$$
v_f = \frac{\sigma_{a\infty,-1}^*}{\sigma_a} = \frac{130,22}{20,2} = 6,45
$$
 *Verifica superata* (1.2.6.8)

- **Sezione G-G: spallamento cuscinetto a sfere** (⌀32 - ⌀25)

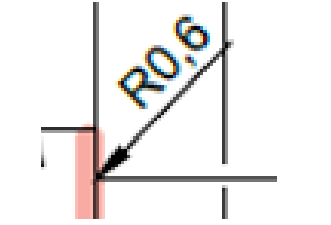

Figura 1.11: raccordo spallamento F:F

Si ricavano dai diagrammi presenti nella normativa i fattori:

- dimensioni assolute  $K_d = 1,15$ ;
- finitura superficiale  $K_l = 1,05$  (superficie rettificata);
- forma  $K_f$ ;

Si ricava il (coefficiente di sensibilità all'intaglio) K*<sup>t</sup>* dai grafici utilizzando come dati di partenza:

$$
\frac{p}{a} = \frac{32}{25} = 1,28
$$
 
$$
\frac{r}{a} = \frac{0.6}{25} = 0,024
$$
 (1.2.6.17)

 $K_t = 2,6$ Dato che il raggio di raccordo è inferiore a due millimetri, la sensibilità all'intaglio è ridotta; pertanto, si determina l'indice di sensibilità all'intaglio q, utilizzando il valore 'a' preso dalla normativa.

$$
q = \frac{1}{1 + \frac{a}{r}} = \frac{1}{1 + \frac{0.163}{0.6}} = 0.786 \tag{1.2.6.18}
$$

Il coefficiente di forma sarà quindi:

$$
K_f = 1 + q \cdot (K_t - 1) = 1 + 0.786 \cdot (2.6 - 1) = 2.26 \quad (1.2.6.19)
$$

I coefficienti ricavati abbattono il limite di fatica del materiale fornendo:

$$
\sigma_{a\infty,-1}^* = \frac{\sigma_{a\infty,-1}}{K_f K_d K_l} = \frac{370}{2,26 \cdot 1,18 \cdot 1,05} = 132,14 MPa \qquad (1.2.6.20)
$$

Si effettua il calcolo del coefficiente di sicurezza a fatica:

$$
v_f = \frac{\sigma_{a\infty, -1}^*}{\sigma_a} = \frac{132.14}{13.61} = 9.71
$$
 *Verifica superata* (1.2.6.21)

| Sezione | Κt   | Κf     | Κd   | Κl   | $\sigma_{a\infty,-1}^*$ | $\sigma_a$ | $v_{\rm f}$ |
|---------|------|--------|------|------|-------------------------|------------|-------------|
| $A-A$   | 2.44 | 2,1324 | 1,18 | 1,05 | 140,04                  | 3,86       | 36,28       |
| $B-B$   | 1,6  | 1.6    | 1,2  | 1,4  | 137,65                  | 9,6        | 14,34       |
| $C-C$   | 1,75 | 1,75   | 1,2  | 1,05 | 167,8                   | 21,05      | 7,97        |
| $D-D$   |      | 2,1    |      | 1,05 | 139,83                  | 31,39      | 4,45        |
| $E-E$   | 2,27 | 2,27   | 1,18 | 1,05 | 131,55                  | 27,86      | 4,72        |
| $F-F$   | 1,72 | 1,72   | 1,18 | 1.4  | 130,22                  | 20,2       | 6,45        |
| $G-G$   | 2,6  | 2,26   | 1,15 | 1,05 | 132,14                  | 13,61      | 9,71        |

Tabella 1.4: verifiche a fatica

# <span id="page-17-0"></span>**1.2.6 Verifiche a deformabilità**

L'ultima fase consiste nel verificare che i valori di deformazione dell'albero si mantengano entro i limiti stabiliti.

Si assume come la freccia limite pari a:  $f_{max} = 0.127$  mm

Dal costruttore dei cuscinetti sono fornite le rotazioni massime consentite:

$$
\varphi_{maxSX} = 2.91 \cdot 10^{-3} \, rad \qquad \qquad \varphi_{maxDX} = 8.723 \cdot 10^{-4} \, rad
$$

Le frecce e le rotazioni sono ricavate analiticamente tramite integrazione della linea elastica, di equazione:

$$
\frac{d_{\pi}^{2}}{d_{x}^{2}} = -\frac{M_{f}(x)}{EJ}
$$
(1.2.7.1)  

$$
f(x) = \frac{F \cdot a^{2} \cdot b^{2}}{6 \cdot E \cdot J_{eq} \cdot L} \cdot (2 \cdot \frac{x}{a} + \frac{x}{b} - \frac{x^{3}}{a^{2} \cdot b})
$$
(1.2.7.2)

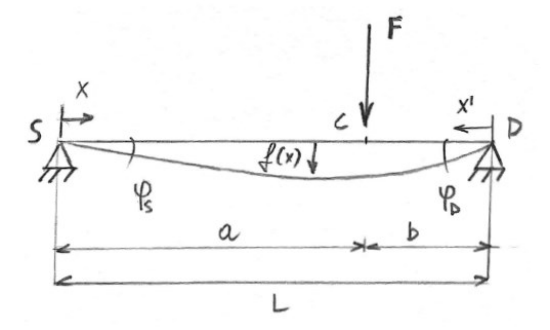

Figura 1.12: quote per la verifica a deformabilità

Avremo come inerzia equivalente:

$$
J_{eq} = \frac{\pi}{64} \cdot d_1^4 = \frac{\pi}{64} \cdot 40^4 = 125\,663{,}71\,mm^4\tag{1.2.7.3}
$$

Si assume un modulo di Young pari a:  $E = 206000 \text{ MPa}$ 

$$
f(85) = \frac{4641.85^4}{6 \cdot 206000 \cdot 125 \cdot 663,71 \cdot 170} \cdot \left(2 \cdot \frac{85}{85} + \frac{85}{85} - \frac{85^3}{85^3}\right) = 0,0184 \text{ mm} \le 0,127 \text{ mm}
$$
(1.2.7.4)  
\n
$$
\varphi_{SX} = \frac{F \cdot b \cdot (L^2 - b^2)}{6 \cdot E \cdot J_{eq} \cdot L} = \frac{4641.85 \cdot (170^2 - 85^2)}{6 \cdot 206000 \cdot 125 \cdot 663,71 \cdot 170} = 3,24 \cdot 10^{-4} \text{ rad} \le 2,91 \cdot 10^{-3} \text{ rad} (1.2.7.5)
$$
  
\n
$$
\varphi_{DX} = -\varphi_{SX} = -3,24 \cdot 10^{-4} \text{ rad}
$$

*Verifiche superate*

### <span id="page-18-0"></span>**1.3 Dimensionamento albero di uscita**

#### <span id="page-18-1"></span>**1.3.1 Diametro resistente**

L'albero 1 è soggetto alla coppia motrice e alla forza esercitata dalla ruota dentata, posta al centro tra i due cuscinetti. Il sistema si può considerare una trave appoggiata sollecitata dalle forze:

$$
F_{t2} = \frac{2M_2}{D_{p2}} = 18493 \text{ N} \qquad F_{r2} = F_{t2} \tan(20^\circ) = 6729 \text{ N} \tag{1.3.1.1}
$$

La forza risultante vale:

 $t_{2}^{2} + F_{r2}^{2} = 19679 N$  (1.3.1.2)

Che produce un momento flettente in mezzeria, dove si trova la ruota dentata, di:

$$
M_{f2} = \frac{F \cdot l_2}{4} = 1.254569 Nmm \quad (1.3.1.3)
$$

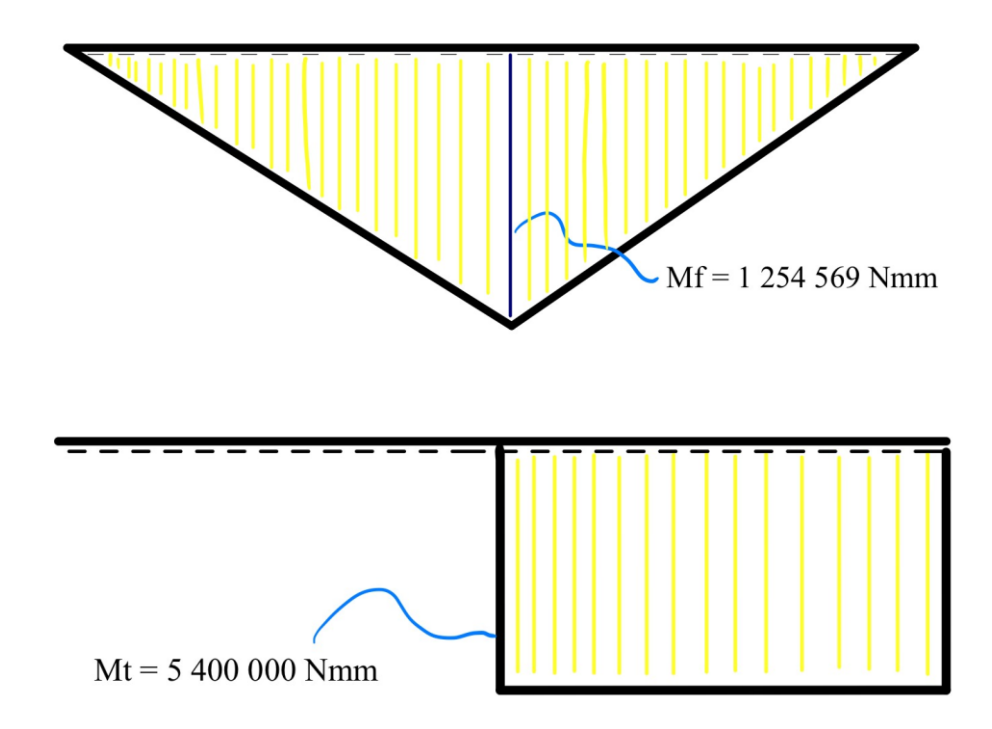

Figura 1.13: diagrammi di momento flettente e torcente

Come materiale si opta per l'**acciaio C60 bonificato**, lo stesso utilizzato per l'albero intermedio. Questa scelta è orientata verso un approccio economico, evitando però eccessivi ingombri.

$$
\sigma_R = 740 MPa \qquad \qquad \sigma_S = 450 MPa \qquad \qquad \sigma_{a\infty - 1} = 370 MPa
$$

Ipotizzando l'albero 2 **tozzo** (L/d < 4), si assume un coefficiente di sicurezza statico υs= 5, che produce le tensioni ammissibili:

$$
\sigma_{adm} = \frac{\sigma_s}{v_s} = 90 \, MPa \qquad \tau_{adm} = \frac{\sigma_{adm}}{\sqrt{3}} = 51,96 \, MPa \tag{1.3.1.4}
$$

Analizzando separatamente le azioni di flessione e di torsione, si otterrebbero i diametri:

$$
d_{Mf} = \sqrt{\frac{32 \cdot M_f}{\pi \cdot \sigma_{adm}}} = 52.1 \, mm \qquad d_{Mt} = \sqrt{\frac{16 \cdot M_t}{\pi \cdot \tau_{adm}}} = 80.8 \, mm \qquad (1.3.1.5)
$$

Si sceglie un diametro maggiorato rispetto ai due calcolati precedentemente, in quanto l'albero lavora in esercizio con entrambe le sollecitazioni:  $d = 85$  mm

Si verifica che con il diametro incrementato il nostro componente sia in grado di sopportare le sollecitazioni a cui è sottoposto.

$$
\sigma_{Mf} = \frac{32 \cdot M_f}{\pi \cdot d^3} = 20.81 \, MPa \qquad \tau_{Mt} = \frac{16 \cdot M_t}{\pi \cdot d^3} = 44.78 \, MPa \qquad (1.3.1.6)
$$

Con il criterio di Von Mises si calcola la tensione monoassiale equivalente che considera la gravosità di entrambe le sollecitazioni:

$$
\sigma_{id} = \sqrt{\sigma_{Mf}^2 + 3\tau_{Mf}^2} = 80.3 \, MPa \qquad (1.3.1.7)
$$

Ulteriori verifiche:

40mm ≤ *d<sup>2</sup>* ≥ 100mm *(assunzione iniziale soddisfatta)*  $v_s = \frac{\sigma_s}{\sigma_s}$  $\frac{\partial s}{\partial \sigma_{id}} = 5.6 \approx 5$  *(verifica superata)* L  $\frac{2}{a} = 3 \leq 4$  *(verificata l'ipotesi di albero tozzo)* 

.

## <span id="page-19-0"></span>**1.3.2 Dimensionamento dei cuscinetti**

La durata in ore *L*10h suggerita dal catalogo cuscinetti per i riduttori è di 40000 ore.

Il numero di giri sara: 
$$
L_{10h} = \frac{60 \pi L_{10h}}{10^6} = 343.2 \text{ millioni di giri}
$$
 (1.3.2.1)  
La reazione vienelere in corrienendorea del nome à: 
$$
R = R = \frac{F_2}{10^6} = 993.0 \text{ E N}
$$
 (1.3.2.1)

La reazione vincolare in corrispondenza del perno è:  $\frac{r_2}{2}$  = 9839,5 N (1.3.2.2)

Considerando l'entità dei carichi si opta per un cuscinetto radiale a una corona sfere.

Il coefficiente di carico dinamico richiesto è: 
$$
C_{min} = P \cdot (L_{10})^{1/3} = 68\,889,88\,N
$$
 (1.3.2.3)

Analogamente in corrispondenza del cuscinetto sinistro si pone:  $F<sub>2</sub>$  $\frac{r_2}{2}$  = 9839,5 N (1.3.2.4)

In questo caso si opta per un cuscinetto radiale a una corona di rulli, senza orletti; in questo modo si mantiene l'albero isostatico assialmente, necessario per le dilatazioni termiche che si creano nella fase di avvio.

Il coefficiente di carico dinamico richiesto è:  $^{3}/_{10} = 56707.07 N$  (1.3.2.5)

Noti i coefficienti C<sub>min</sub> richiesti è possibile scegliere i cuscinetti dal catalogo SKF.

A sinistra sarà montato un cuscinetto a rulli **NU 406**; a destra invece un cuscinetto a sfere **SKF 6312**.

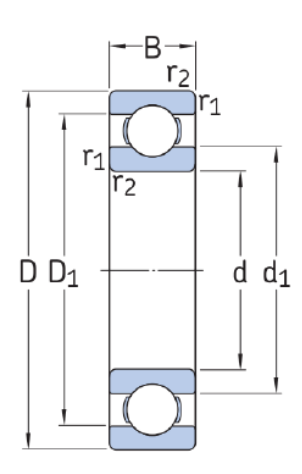

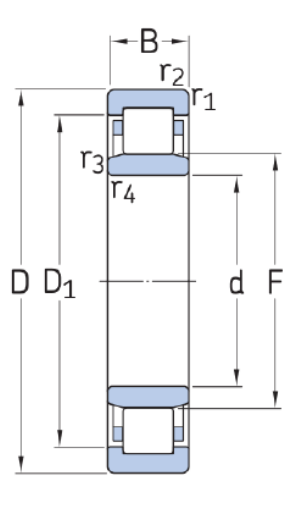

Figura 1.14: dimensioni cuscinetti

|  | Tabella 1.5: caratteristiche principali dei cuscinetti |  |  |
|--|--------------------------------------------------------|--|--|
|  |                                                        |  |  |

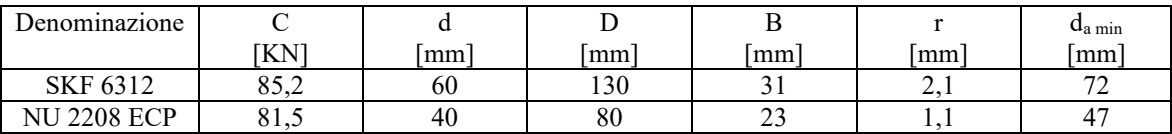

## <span id="page-20-0"></span>**1.3.3 Dimensionamento Linguette**

Per il calettamento delle ruote dentate sugli alberi si opta per linguette UNI6604 di forma A arrotondata.

Dalla normativa UNI 6604[3] si sceglie una linguetta **bxh=22x14**. Per il calcolo della lunghezza, si deve assicurare che la linguetta resista sia a pressione, sia a taglio.

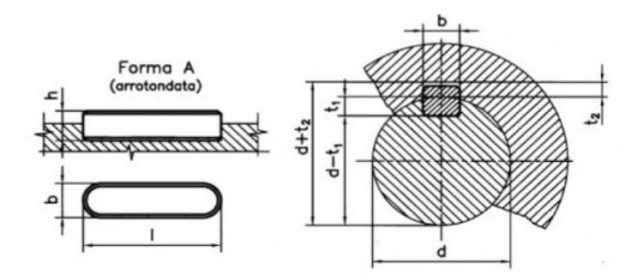

Figura 1.15: linguetta di forma A

Le linguette sono costruite in **acciaio C40 bonificato** UNI7845, caratterizzato da:

$$
\sigma_R = 640 MPa \qquad \qquad \sigma_S = 420 MPa
$$

Si è optato per un acciaio di resistenza inferiore rispetto all'acciaio dell'albero, per circoscrivere eventuali danni alla sola linguetta. Adottando un coefficiente di sicurezza di  $v = 1.5$  si ottengono le tensioni ammissibili:

 $\sigma_{adm} = 280 \text{ MPa}$   $\tau_{adm} = 162 \text{ MPa}$ 

La pressione ammissibile per il contatto acciaio-acciaio si ipotizza  $p_{\text{adm}} = 100$  Mpa.

A causa dell'alto valore di momento torcente da trasmettere, la pressione sul fianco della linguetta risulta elevata. Di conseguenza, la lunghezza della linguetta sarebbe eccessiva. Per risolvere questo problema, si è deciso di utilizzare due linguette, consentendo così di ottenere una lunghezza accettabile.

Dalle considerazioni di resistenza strutturale si calcola L (lunghezze delle linguette):

$$
L \ge \frac{2 \cdot M_2}{d_2 \cdot t_1 \cdot p_{adm}} = \frac{2 \cdot 5400000}{85 \cdot 2 \cdot 9 \cdot 100} = 70,56 \, mm \quad (1.3.3.1)
$$

E si sceglie come lunghezza unificata **L = 80 mm**.

Si procede quindi con le verifiche di resistenza strutturale della linguetta:

- Verifica a pressione ammissibile:

$$
p = \frac{2 \cdot M_2}{d_2 \cdot 2 \cdot t_1 \cdot L} = \frac{2 \cdot 5 \cdot 400 \cdot 000}{85 \cdot 2 \cdot 9 \cdot 80} = 88,24 \text{ MPa } \le 100 \text{ Mpa}
$$
 *Verificata superata* (1.3.3.2)

Verifica a taglio:

$$
\tau = \frac{2 \cdot M_2}{d_2 \cdot b \cdot L} = \frac{2 \cdot 5400000}{85 \cdot 22 \cdot 80} = 72{,}19 MPa \le \tau_{adm} = 162 MPa
$$
 *Verificata superata* (1.3.3.3)

### <span id="page-21-0"></span>**Verifica geometrica**

Si valuta l'ingombro dell'albero con la linguetta accoppiata all'interno della ruota dentata, al fine di assicurarsi che ci sia una sufficiente quantità di materiale tra la cavità sulla ruota dentata e il fondo dei denti. Questo aspetto è cruciale per evitare una eccessiva riduzione della resistenza della dentatura.

$$
ded = \frac{7 \cdot m}{6} = \frac{7 \cdot 8}{6} = 9{,}33 \, mm \tag{1.3.4.1}
$$

Quantità di materiale =  $\frac{D_{p2}}{2}$  $rac{p_2}{2}-\frac{d_2}{2}$  $rac{d_2}{2} - t_2 - d e d = \frac{128}{2}$  $\frac{28}{2} - \frac{85}{2}$  $\frac{35}{2}$  – 5,4 – 9,33 = 8,27 mm > 5 mm (1.3.4.2)

*Verificata superata*

# <span id="page-22-0"></span>**1.3.4 Verifiche statiche**

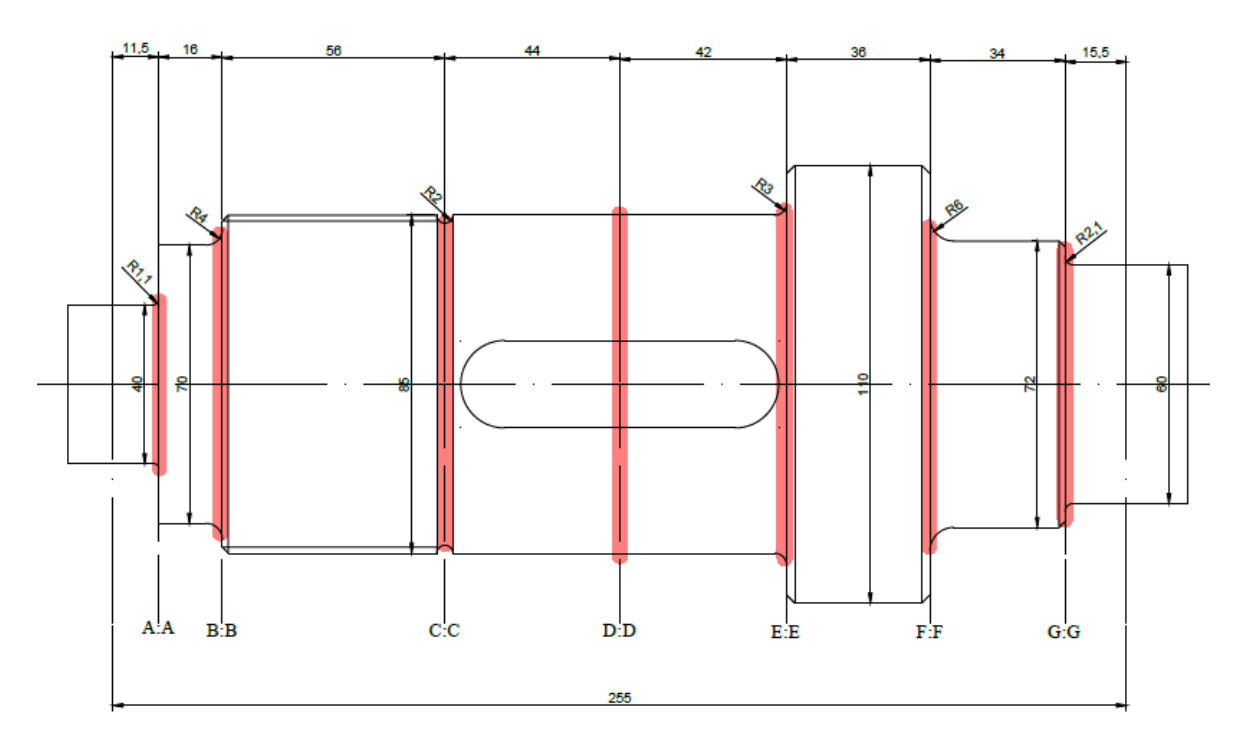

Figura 1.16: sezioni verifiche statiche

## - **Sezione A-A: spallamento cuscinetto a rulli (**⌀**40 -** ⌀**70).**

Le tensioni a cui è sottoposta la sezione sono:

Tensione di flessione 
$$
\sigma_{Mf} = \frac{32 \cdot M_f}{\pi \cdot d^3} = \frac{32 \cdot 113154.25}{\pi \cdot 40^3} = 18,01 MPa
$$
 (1.3.5.1)  
Tensione di torsione  $\tau_{Mt} = 0 MPa$ 

La tenzione ideale con il criterio di Von Mises sarà:

$$
\sigma_{id} = \sqrt{\sigma_{Mf}^2 + 3 \cdot \tau_{Mt}^2} = 18,01 MPa \qquad (1.3.5.2)
$$

Il coefficiente di sicurezza risulta:

$$
v_s = \frac{\sigma_s}{\sigma_{id}} = \frac{450}{18,01} = 24,99 \ge 1,6
$$
 *Verifica superata* (1.3.5.3)

## - **Sezione B-B: spallamento** (⌀70– ⌀85)

Le tensioni a cui è sottoposta la sezione sono:

Tensione di flessione 
$$
\sigma_{Mf} = \frac{32 \cdot M_f}{\pi \cdot d^3} = \frac{32 \cdot 270586.25}{\pi \cdot 70^3} = 8,04 MPa
$$
 (1.3.5.15)

Tensione di torsione 
$$
\tau_{Mt} = 0 MPa
$$
 (1.3.5.16)

La tenzione ideale con il criterio di Von Mises sarà:

$$
\sigma_{id} = \sqrt{\sigma_{Mf}^2 + 3 \cdot \tau_{Mt}^2} = 8.04 \, MPa \qquad (1.3.5.17)
$$

Il coefficiente di sicurezza risulta:

$$
v_s = \frac{\sigma_s}{\sigma_{id}} = \frac{450}{8.04} = 56 \ge 1.6
$$
 *Verifica superata* (1.3.5.18)

## - **Sezione C-C: gola di scarico**

Le tensioni a cui è sottoposta la sezione sono:

Tensione di flessione 
$$
\sigma_{Mf} = \frac{32 \cdot M_f}{\pi \cdot d^3} = \frac{32 \cdot 821 \cdot 598,25}{\pi \cdot 81^3} = 15,75 MPa
$$
 (1.3.5.4)

Tensione di torsione 
$$
\tau_{Mt} = 0 MPa
$$

La tenzione ideale con il criterio di Von Mises sarà:

$$
\sigma_{id} = \sqrt{\sigma_{Mf}^2 + 3 \cdot \tau_{Mt}^2} = 15,75 \, MPa \tag{1.3.5.5}
$$

Il coefficiente di sicurezza risulta:

$$
v_s = \frac{\sigma_s}{\sigma_{id}} = \frac{450}{15.75} = 28.58 \ge 1.6
$$
 *Verifica superata* (1.3.5.6)

#### - **Sezione D-D: mezzeria ruota dentata**

Le tensioni a cui è sottoposta la sezione sono:

Tensione di flessione 
$$
\sigma_{Mf} = \frac{32 \cdot M_f}{\pi \cdot d^3} = \frac{32 \cdot 125453625}{\pi \cdot 85^3} = 20,81 MPa
$$
 (1.3.5.7)

Tensione di torsione 
$$
\tau_{Mt} = \frac{16 \cdot M_t}{\pi \cdot d^3} = \frac{16 \cdot 5400000}{\pi \cdot 85^3} = 44,78 MPa
$$
 (1.3.5.8)

La tenzione ideale con il criterio di Von Mises sarà:

$$
\sigma_{id} = \sqrt{\sigma_{Mf}^2 + 3 \cdot \tau_{Mt}^2} = 80,30 MPa \qquad (1.3.5.9)
$$

Il coefficiente di sicurezza risulta:

$$
v_s = \frac{\sigma_s}{\sigma_{id}} = \frac{450}{80,30} = 5,6 \ge 1,6
$$
 *Verifica superata* (1.3.5.10)

## - **Sezione E-E: spallamento della ruota dentata** (⌀85 – ⌀110)

Le tensioni a cui è sottoposta la sezione sono:

Tensione di flessione 
$$
\sigma_{Mf} = \frac{32 \cdot M_f}{\pi \cdot d^3} = \frac{32 \cdot 841 \cdot 277,25}{\pi \cdot 85^3} = 13,95 \, MPa
$$
 (1.3.5.11)

Tensione di torsione 
$$
\tau_{Mt} = \frac{16 \cdot M_t}{\pi \cdot d^3} = \frac{16 \cdot 5400\,000}{\pi \cdot 85^3} = 44,78 \, MPa
$$
 (1.3.5.12)

La tenzione ideale con il criterio di Von Mises sarà:

$$
\sigma_{id} = \sqrt{\sigma_{Mf}^2 + 3 \cdot \tau_{Mt}^2} = 49,65 \, MPa \qquad (1.3.5.13)
$$

Il coefficiente di sicurezza risulta:

$$
v_s = \frac{\sigma_s}{\sigma_{id}} = \frac{450}{49,65} = 9,06 \ge 1,6
$$
 *Verifica superata* (1.3.5.14)

**- Sezione F-F: spallamento**  $(\emptyset 110 - \emptyset 72)$ 

Le tensioni a cui è sottoposta la sezione sono:

Tensione di flessione 
$$
\sigma_{Mf} = \frac{32 \cdot M_f}{\pi \cdot d^3} = \frac{32 \cdot 487 \cdot 055, 25}{\pi \cdot 72^3} = 13,29 \, MPa
$$
 (1.3.5.15)

Tensione di torsione 
$$
\tau_{Mt} = \frac{16 \cdot M_t}{\pi d^3} = \frac{16 \cdot 5400000}{\pi^7 2^3} = 73{,}68 MPa
$$
 (1.3.5.16)

La tenzione ideale con il criterio di Von Mises sarà:

$$
\sigma_{id} = \sqrt{\sigma_{Mf}^2 + 3 \cdot \tau_{Mt}^2} = 128,31 MPa \qquad (1.3.5.17)
$$

Il coefficiente di sicurezza risulta:

$$
v_s = \frac{\sigma_s}{\sigma_{id}} = \frac{450}{128,31} = 3,51 \ge 1,6
$$
 *Verifica superata* (1.3.5.18)

### - **Sezione G-G: spallamento cuscinetto a sfera** (⌀72- ⌀60)

Le tensioni a cui è sottoposta la sezione sono:

Tensione di flessione  $rac{32·M_f}{\pi \cdot d^3} = \frac{32·152512.25}{\pi \cdot 60^3} = 7,19 MPa$  (1.3.5.19)

Tensione di torsione 
$$
\tau_{Mt} = \frac{16 \cdot M_t}{\pi d^3} = \frac{16 \cdot 5400000}{\pi \cdot 60^3} = 127{,}32 MPa
$$
 (1.3.5.20)

La tenzione ideale con il criterio di Von Mises sarà:

$$
\sigma_{id} = \sqrt{\sigma_{Mf}^2 + 3 \cdot \tau_{Mt}^2} = 220,64 \, MPa \qquad (1.3.5.21)
$$

Il coefficiente di sicurezza risulta:

$$
\upsilon_{s} = \frac{\sigma_{s}}{\sigma_{id}} = \frac{450}{220.64} = 2.04 \ge 1.6
$$
 *Verifica superata* (1.3.5.22)

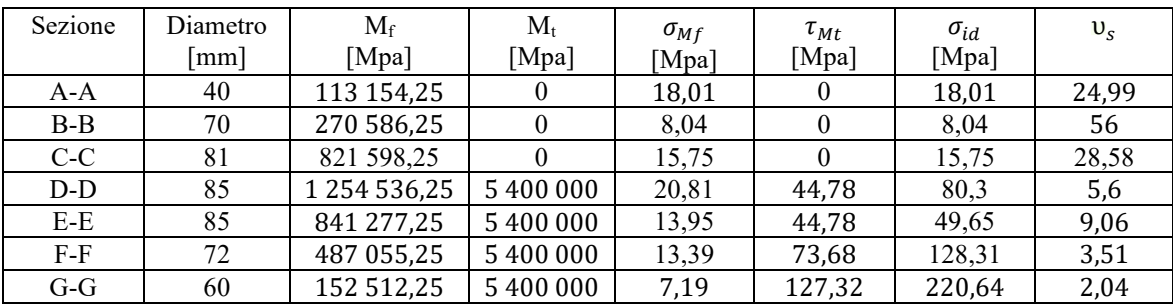

Tabella 1.6: verifiche statiche

## <span id="page-24-0"></span>**1.3.5 Verifiche a fatica**

Si procede a effettuare una verifica sulla resistenza dell'albero a fatica, seguendo le stesse sezioni verificate staticamente in precedenza. I fattori di resistenza a fatica sono calcolati in conformità alle direttive stabilite nella normativa UNI 7670.

> $\sigma_R = 740 MPa$  $\sigma_{\rm s} = 450 \, MPa$  $\sigma_{a\infty-1} = 370 MPa$

- **Sezione A-A: spallamento cuscinetto a rulli (**⌀**40 -** ⌀**70)**

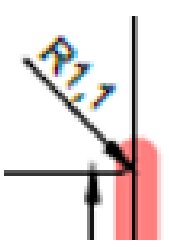

Figura 1.17: raccordo spallamento A-A

Si ricavano dai diagrammi presenti nella normativa i fattori:

- dimensioni assolute  $K_d = 1,18$ ;
- finitura superficiale  $K_l = 1,05$  (superficie rettificata);
- forma  $K_f$ ;

Per ottenere il coefficiente di forma K*f* si ricava il (coefficiente di sensibilità all'intaglio) K*<sup>t</sup>* dai grafici della normativa utilizzando come dati di partenza il rapporto tra il diametro maggiore e quello minore e il rapporto tra il raggio di raccordo ed il diametro minore:

$$
\frac{D}{d} = \frac{70}{40} = 1{,}75
$$
\n
$$
\frac{r}{d} = \frac{1}{40} = 0{,}0275
$$
\n
$$
K_t = 2{,}8
$$
\n(1.3.6.1)

Dato che il raggio di raccordo è inferiore a due millimetri, la sensibilità all'intaglio è ridotta; pertanto, si determina l'indice di sensibilità all'intaglio q, utilizzando il valore 'a' preso dalla normativa.

$$
q = \frac{1}{1 + \frac{a}{r}} = \frac{1}{1 + \frac{0.163}{1.1}} = 0.871
$$
 (1.3.6.2)

Il coefficiente di forma sarà quindi:

$$
K_f = 1 + q \cdot (K_t - 1) = 1 + 0.871 \cdot (2.8 - 1) = 2.568 \tag{1.3.6.3}
$$

I coefficienti ricavati abbattono il limite di fatica del materiale fornendo:

$$
\sigma_{a\infty,-1}^* = \frac{\sigma_{a\infty,-1}}{K_f K_d K_l} = \frac{370}{2,568 \cdot 1,18 \cdot 1,05} = 116,29 \, MPa \tag{1.3.6.4}
$$

La tensione  $\sigma_a$  che contribuisce alla fatica è solamente quella dovuta al momento flettente, in quanto la componente dovuta al momento torcente non varia nel tempo.

In conclusione, si effettua il calcolo del coefficiente di sicurezza a fatica:

$$
\upsilon_f = \frac{\sigma_{a\infty, -1}^*}{\sigma_a} = \frac{116,29}{18,01} = 6,46 \ge 1,6
$$
 *Verifica superata* (1.3.6.5)

- **Sezione B-B: spallamento** (⌀70 - ⌀85)

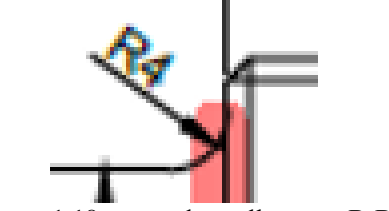

Figura 1.18: raccordo spallamento B-B

Si ricavano dai diagrammi presenti nella normativa i fattori:

- dimensioni assolute  $K_d = 1,29$ ;
- finitura superficiale  $K_l = 1,4$  (superficie sgrossata);
- forma  $K_f$ ;

Si ricava il (coefficiente di sensibilità all'intaglio) K*<sup>t</sup>* dai grafici utilizzando come dati di partenza:

$$
\frac{D}{d} = \frac{85}{70} = 1,21 \quad \frac{r}{d} = \frac{4}{70} = 0.0571 \tag{1.3.6.15}
$$

$$
K_t=1.94
$$

Essendo il raggio di raccordo uguale a due millimetri, la sensibilità all'intaglio è piena; perciò  $K_{\ell} = K_{\ell}$ . I coefficienti ricavati abbattono il limite di fatica del materiale fornendo:

$$
\sigma_{a\infty,-1}^* = \frac{\sigma_{a\infty,-1}}{K_f K_d K_l} = \frac{370}{1,94 \cdot 1,29 \cdot 1,4} = 105,6 \, MPa \tag{1.3.6.16}
$$

Si effettua il calcolo del coefficiente di sicurezza a fatica:

$$
v_f = \frac{\sigma_{a\infty,-1}^*}{\sigma_a} = \frac{105.6}{8.04} = 13.13
$$
 *Verifica superata* (1.3.6.17)

#### - **Sezione C-C: gola di scarico**

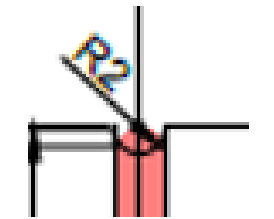

Figura 1.19: raccordo gola di scarico

Si ricavano dai diagrammi presenti nella normativa i fattori:

- dimensioni assolute  $K_d = 1,3$ ;
	- finitura superficiale K<sub>l</sub> = 1,4 (superficie sgrossata);
	- forma  $K_f$ ;

Si ricava il (coefficiente di sensibilità all'intaglio) K*<sup>t</sup>* dai grafici utilizzando come dati di partenza:

$$
\frac{D}{d} = \frac{85}{81} = 1,049
$$
 
$$
\frac{r}{d} = \frac{2}{81} = 0.025 \quad (1.3.6.6)
$$

 $K_t = 2,65$ 

Essendo il raggio di raccordo uguale a due millimetri, la sensibilità all'intaglio è piena; perciò  $K_t = K_f$ . I coefficienti ricavati abbattono il limite di fatica del materiale fornendo:

$$
\sigma_{a\infty,-1}^* = \frac{\sigma_{a\infty,-1}}{K_f K_d K_l} = \frac{370}{2,65 \cdot 1,3 \cdot 1,4} = 76,72 \text{ MPa}
$$
 (1.3.6.7)

Si effettua il calcolo del coefficiente di sicurezza a fatica:

$$
v_f = \frac{\sigma_{a\infty, -1}^*}{\sigma_a} = \frac{76.72}{15.75} = 4.87
$$
 *Verifica superata* (1.3.6.8)

- **Sezione D-D: mezzeria ruota dentata** 

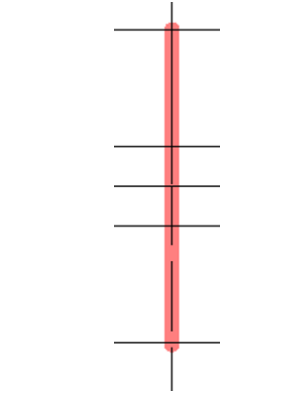

Figura 1.20: sezione di mezzeria

Si ricavano dai diagrammi presenti nella normativa i fattori:

- dimensioni assolute  $K_d = 1,31$ ;
- finitura superficiale  $K_l = 1,05$  (superficie rettificata);<br>forma  $K_l = 2,1$  (chiavetta di forma 1);
- forma  $K_f$  = 2,1 (chiavetta di forma 1);

I coefficienti ricavati abbattono il limite di fatica del materiale fornendo:

$$
\sigma_{a\infty,-1}^* = \frac{\sigma_{a\infty,-1}}{K_f K_d K_l} = \frac{370}{2,1 \cdot 1,31 \cdot 1,05} = 128,09 \, MPa \tag{1.3.6.10}
$$

Si effettua il calcolo del coefficiente di sicurezza a fatica:

$$
v_f = \frac{\sigma_{a\infty, -1}^*}{\sigma_a} = \frac{128,09}{20,81} = 6,16
$$
 *Verifica superata* (1.3.6.11)

#### - **Sezione E-E: spallamento ruota dentata** (⌀85 - ⌀110)

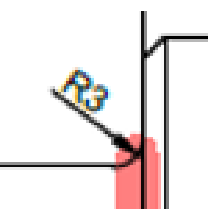

Figura 1.21: raccordo spallamento E-E

Si ricavano dai diagrammi presenti nella normativa i fattori:

- dimensioni assolute  $K_d = 1,31$ ;
- finitura superficiale K<sub>l</sub> = 1,05 (superficie rettificata);
- forma  $K_f$ ;

Si ricava il (coefficiente di sensibilità all'intaglio) K*<sup>t</sup>* dai grafici utilizzando come dati di partenza:

$$
\frac{b}{a} = \frac{110}{85} = 1,29
$$
  

$$
\frac{r}{a} = \frac{3}{85} = 0,035
$$
 (1.3.6.12)  

$$
K_t = 2,4
$$

Essendo il raggio di raccordo uguale a due millimetri, la sensibilità all'intaglio è piena; perciò  $K_{\ell} = K_{\ell}$ .

I coefficienti ricavati abbattono il limite di fatica del materiale fornendo:

$$
\sigma_{a\infty,-1}^* = \frac{\sigma_{a\infty,-1}}{K_f K_d K_l} = \frac{370}{2,4 \cdot 1,31 \cdot 1,05} = 112,08 MPa \tag{1.3.6.13}
$$

Si effettua il calcolo del coefficiente di sicurezza a fatica:

$$
v_f = \frac{\sigma_{a\infty,-1}^*}{\sigma_a} = \frac{112,08}{13,95} = 8,03
$$
 *Verifica superata* (1.3.6.14)

- **Sezione F-F: spallamento** (⌀110 - ⌀72)

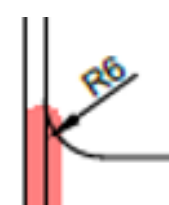

Figura 1.22: raccordo spallamento F-F

Si ricavano dai diagrammi presenti nella normativa i fattori:

- dimensioni assolute  $K_d = 1,29$ ;
	- finitura superficiale  $K_l = 1,4$  (superficie sgrossata);
	- forma  $K_f$ ;

Si ricava il (coefficiente di sensibilità all'intaglio) K*<sup>t</sup>* dai grafici utilizzando come dati di partenza:

$$
\frac{b}{a} = \frac{110}{72} = 1,53
$$
 
$$
\frac{r}{d} = \frac{6}{72} = 0,083
$$
 (1.3.6.15)

$$
K_t = 1.81
$$

Essendo il raggio di raccordo uguale a due millimetri, la sensibilità all'intaglio è piena; perciò  $K_t = K_f$ . I coefficienti ricavati abbattono il limite di fatica del materiale fornendo:

$$
\sigma_{a\infty,-1}^* = \frac{\sigma_{a\infty,-1}}{K_f K_a K_l} = \frac{370}{1,81 \cdot 1,29 \cdot 1,4} = 113,19 \, MPa \tag{1.3.6.16}
$$

Si effettua il calcolo del coefficiente di sicurezza a fatica:

$$
v_f = \frac{\sigma_{a\infty, -1}^*}{\sigma_a} = \frac{113.19}{13.29} = 8.52
$$
 *Verifica superata* (1.3.6.17)

- **Sezione G-G: spallamento cuscinetto a sfere** (⌀72 - ⌀60)

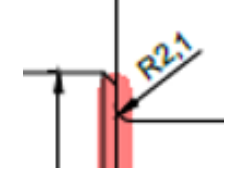

Figura 1.23: raccordo spallamento G-G

Si ricavano dai diagrammi presenti nella normativa i fattori:

- dimensioni assolute  $K_d = 1,25$ ;<br>finitura superficiale  $K_l = 1.05$  (
- finitura superficiale  $K_l = 1,05$  (superficie rettificata);
- forma  $K_f$ ;

Si ricava il (coefficiente di sensibilità all'intaglio) K*<sup>t</sup>* dai grafici utilizzando come dati di partenza:

$$
\frac{D}{d} = \frac{85}{60} = 1,42 \quad \frac{r}{d} = \frac{2,1}{60} = 0.035
$$
 (1.3.6.18)  

$$
K_t = 2,35
$$

Essendo il raggio di raccordo uguale a due millimetri, la sensibilità all'intaglio è piena; perciò  $K_t = K_f$ .

I coefficienti ricavati abbattono il limite di fatica del materiale fornendo:

$$
\sigma_{a\infty,-1}^* = \frac{\sigma_{a\infty,-1}}{K_f K_d K_l} = \frac{370}{2,35 \cdot 1,25 \cdot 1,05} = 84,15 \, MPa \tag{1.3.6.19}
$$

Si effettua il calcolo del coefficiente di sicurezza a fatica:

$$
v_f = \frac{\sigma_{a\infty,-1}^*}{\sigma_a} = \frac{84,15}{7,19} = 11,7
$$
 *Verifica superata* (1.3.6.20)

| Sezione | Κt   | Kf    | Kd   | Kl   | $\sigma_{a\infty,-1}^*$ | $\sigma_a$ | $v_{\rm f}$ |
|---------|------|-------|------|------|-------------------------|------------|-------------|
| $A-A$   | 2,8  | 2,568 | 1,18 | 1,05 | 116,9                   | 18,01      | 6,46        |
| $B-B$   | 1,84 | 1,84  | 1,29 | 1,4  | 105,6                   | 8,04       | 13,13       |
| $C-C$   | 2,65 | 2,65  | 1,3  | 1,4  | 76,72                   | 15,75      | 4,87        |
| $D-D$   |      | 2,1   | 1,31 | 1,05 | 128,09                  | 20,81      | 6,16        |
| $E-E$   | 2,4  | 2,4   | 1,31 | 1,05 | 112,08                  | 13,95      | 8,03        |
| $F-F$   | 1,81 | 1,81  | 1,29 | 1,4  | 113,19                  | 13,29      | 8,52        |
| $G-G$   | 2,35 | 2,35  | 1,25 | 1,05 | 84,15                   | 7,19       | 11,7        |

Tabella 1.4: verifiche a fatica

## <span id="page-30-0"></span>**1.3.6 Verifiche a deformabilità**

L'ultima fase consiste nel verificare che i valori di deformazione dell'albero si mantengano entro i limiti stabiliti.

Si assume come la freccia limite pari a:  $f_{max} = 0.127$  mm

Dal costruttore dei cuscinetti sono fornite le rotazioni massime consentite:

$$
\varphi_{maxSX} = 8{,}723 \cdot 10^{-4} \, rad \qquad \qquad \varphi_{maxDX} = 2{,}91 \cdot 10^{-3} \, rad
$$

Le frecce e le rotazioni sono ricavate analiticamente tramite integrazione della linea elastica, di equazione:

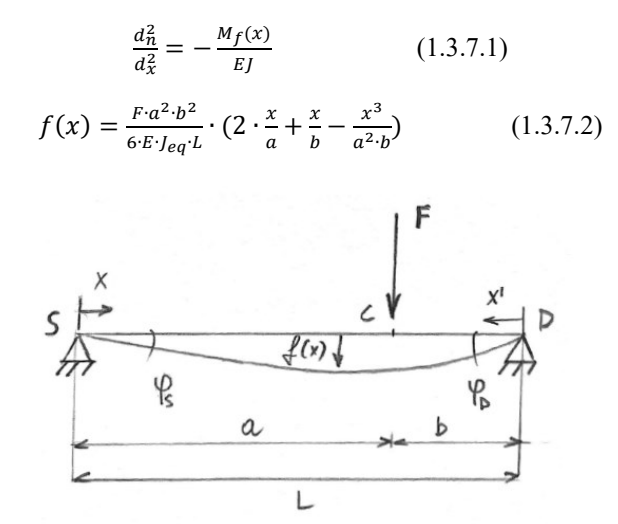

Figura 1.24: quote per la verifica a deformabilità

Avremo come inerzia equivalente:

$$
J_{eq} = \frac{\pi}{64} \cdot d_1^4 = \frac{\pi}{64} \cdot 85^4 = 2\,562\,392{,}19\,mm^4 \tag{1.3.7.3}
$$

Si assume un modulo di Young pari a: E = 206 000 MPa

$$
f(127,5) = \frac{19679.85^4}{6.206000.2562392,19.255} \cdot \left(2 \cdot \frac{127.5}{127.5} + \frac{127.5}{127.5} - \frac{127.5^3}{127.5^3}\right) = 2,54 \cdot 10^{-3} \text{ mm} \le 0,127 \text{ mm} \quad (1.3.7.4)
$$
\n
$$
F \cdot b \cdot (L^2 - b^2) \quad 19679.127,5 \cdot (255^2 - 127.5^2) \quad 1.52,10^{-4} \text{ and } 5.0,722,10^{-4} \text{ and } 1.5 \cdot 10^{-4} \text{ cm} \le 0
$$

$$
\varphi_{SX} = \frac{F \cdot D \cdot (L^2 - D^2)}{6 \cdot E \cdot J_{eq} \cdot L} = \frac{19679 \cdot 127.5 \cdot (255^2 - 127.5^2)}{6 \cdot 206000 \cdot 2562392.19 \cdot 255} = 1,52 \cdot 10^{-4} \text{ rad } \leq 8,723 \cdot 10^{-4} \text{ rad}
$$
\n(1.3.7.5)

$$
\varphi_{DX} = -\varphi_{SX} = -1.52 \cdot 10^{-4} \text{ rad}
$$
  $\rightarrow$   $|\varphi_{DX}| \leq 2.91 \cdot 10^{-3} \text{ rad}$ 

*Verifiche superate*

# <span id="page-31-0"></span>**CAPITOLO 2: creazione di un modello tridimensionale (3D) del riduttore**

Per la creazione di una rappresentazione tridimensionale (3D) del riduttore, si utilizzerà il software Solidworks.

Solidworks è una potente applicazione CAD (Computer-Aided Design) che consente di progettare e modellare oggetti in 3D. Può essere utilizzato per creare dettagliate rappresentazioni 3D di componenti meccanici come un riduttore.

# <span id="page-31-1"></span>**2.1 Modellazione alberi**

## <span id="page-31-2"></span>**2.1.1 Albero di ingresso**

Per iniziare, il processo comincia creando un nuovo documento "parte". Successivamente, i tre piani principali, ovvero il frontale, il superiore e il destro, vengono rinominati come XY, XZ e YZ rispettivamente. Questo passaggio è utile per semplificare l'inserimento successivo dei componenti nell'assieme.

Dopo aver rinominato i piani, si procede con la creazione di uno schizzo sul piano XY in cui si disegna il profilo dell'albero (come mostrato nella Figura 2.1). Senza uscire dallo schizzo, si seleziona il comando 'estrusione in rivoluzione' dalla sezione delle funzioni. Nel Property Manager, si specifica la linea che fungerà da asse di rivoluzione e si imposta il tipo di rivoluzione su 'cieco' con un angolo di 360 gradi.

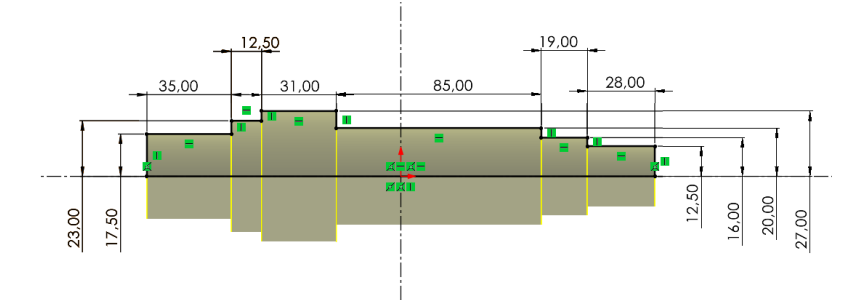

Figura 2.1: schizzo estrusione in rivoluzione albero di ingresso

Per realizzare la cava per il distanziale, si inizia disegnando uno schizzo sul piano XY (Figura 2.2). Quindi si utilizza la funzione "taglio in rivoluzione" con l'asse di rivoluzione definito come Asse1 e un angolo di 360° per creare la cava completa.

Nello stesso modo, per creare le cave per gli anelli elastici sui perni di alloggiamento dei cuscinetti (Figura 2.3a e 2.3b), si disegnano gli schizzi appropriati sui piani desiderati e si applica l'operazione di taglio in rivoluzione utilizzando l'asse corrispondente e un angolo di 360 gradi per ciascuna cava.

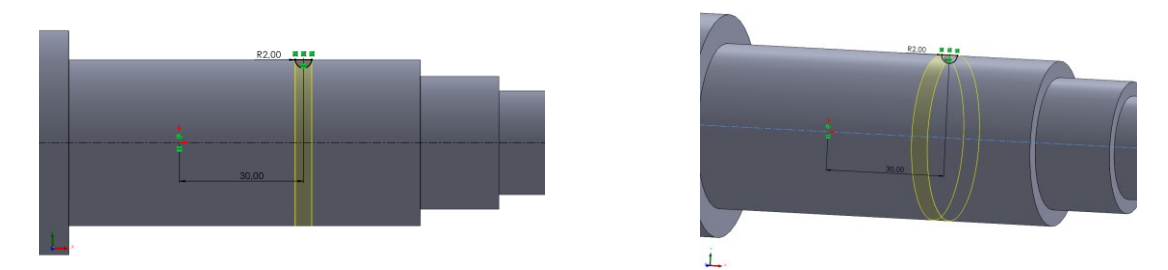

Figura 2.2: Cava per distanziale

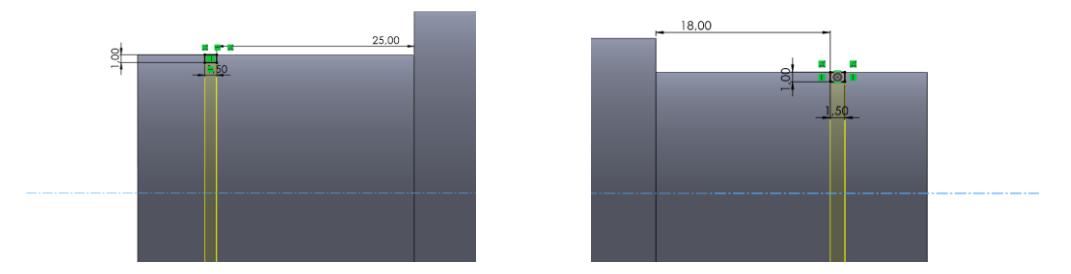

Figura 2.3: Cave per anelli elastici

Si procede a disegnare lo schizzo della cava sulla superficie del piano, come illustrato nella Figura 2.4.

Dopo aver completato lo schizzo, si seleziona la funzione di 'taglio estruso' e si specifica una profondità di 5 mm come altezza necessaria per la cava partendo dalla superficie esterna dell'albero.

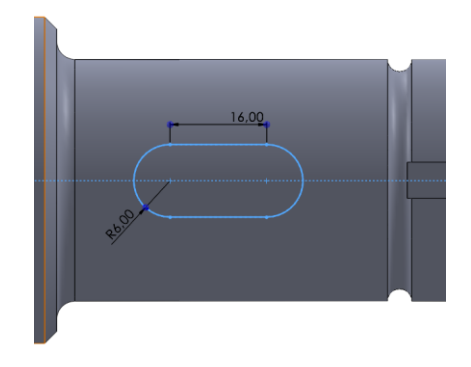

Figura 2.4: cava per linguetta

Per procedere con la creazione della cava che accoglie il dente interno della rosetta di sicurezza, si inizia disegnando lo schizzo desiderato per la cava sulla superficie di questo piano, seguendo le indicazioni della Figura 2.5.

Dopo aver completato lo schizzo, si seleziona la funzione di 'taglio estruso' e si specifica una profondità di 27 mm o la dimensione necessaria per la cava.

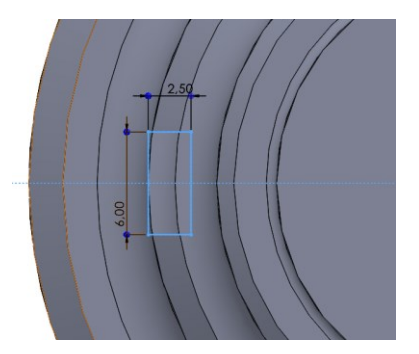

Figura 2.5: schizzo cava rosetta di sicurezza Figura 2.6: taglio estruso per la cava

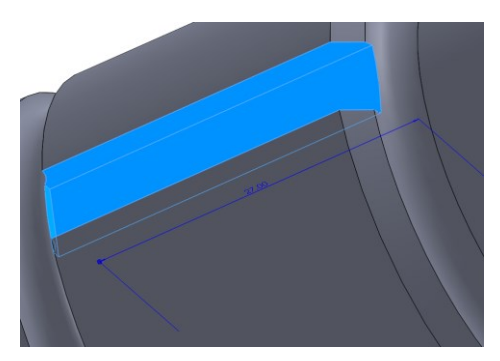

Per completare il processo, si procede con la creazione degli smussi e dei raccordi necessari a migliorare l'aspetto e la funzionalità del progetto.

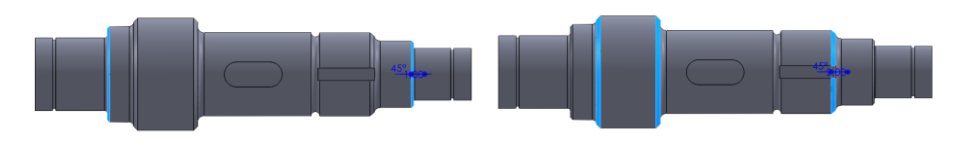

Figura 2.7a: smussi  $1x45^\circ$ ; Figura 2.7b: smussi  $2x45^\circ$ ;

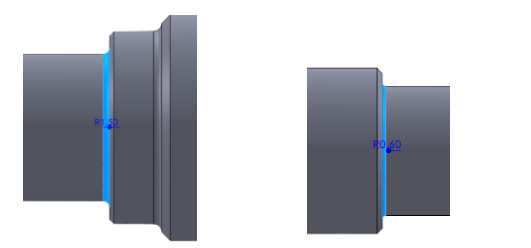

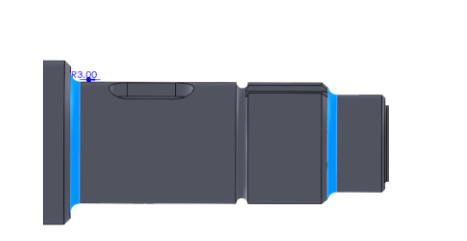

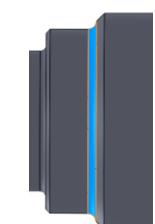

Fig 2.8a: raccordo R1.5 Fig 2.8b: raccordo R0.6 Fig 2.8c: raccordi R3 Fig 2.8d: raccordo R2

# <span id="page-33-0"></span>**2.1.2 Albero di uscita**

La creazione dell'albero di uscita può seguire un processo simile a quello dell'albero d'ingresso, includendo il rinominare dei piani, la rivoluzione per creare la forma principale, l'aggiunta di cave, smussi e raccordi per ottenere i dettagli desiderati. Le grandezze coinvolte variano in base alle specifiche del progetto e alle esigenze di progettazione. È importante assicurarsi di seguire attentamente le linee guida e le specifiche del progetto per garantire che l'albero di uscita sia modellato in modo accurato e conforme alle esigenze.

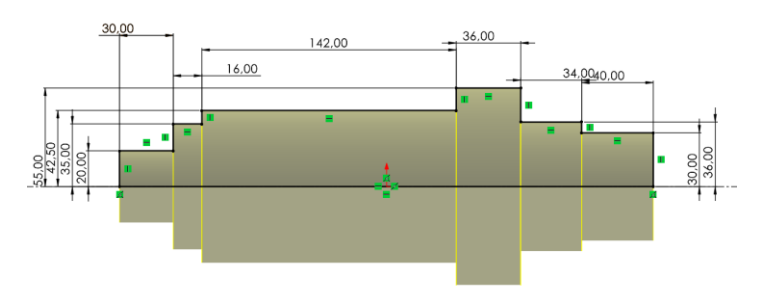

Figura 2.9: schizzo estrusione in rivoluzione albero di uscita

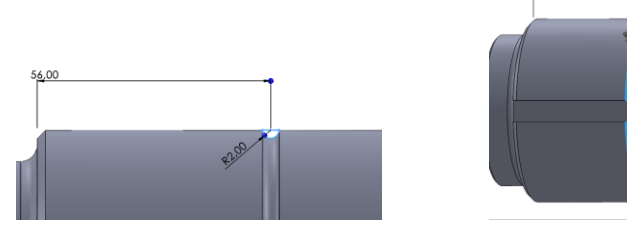

Figura 2.10: Cava per distanziale

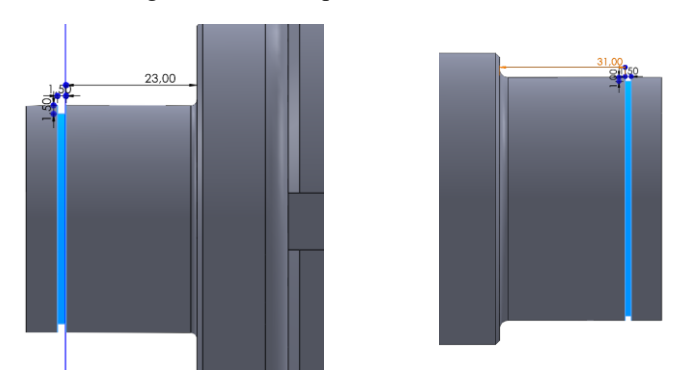

Figura 2.11: Cave per anelli elastici

Per creare le due sedi sull'albero di uscita per alloggiare le due linguette, si seleziona la funzione di creazione di cava precedentemente utilizzata per realizzare una delle sedi, poi nel Property Manager, si cerca l'opzione "ripetizione circolare" e si seleziona l'asse dell'albero come asse intorno a cui effettuare la ripetizione. La funzione da ripetere è l'estrusione utilizzata per creare la prima cava, e si imposta il numero di istanze su due con un angolo di 90° per creare le due sedi delle linguette.

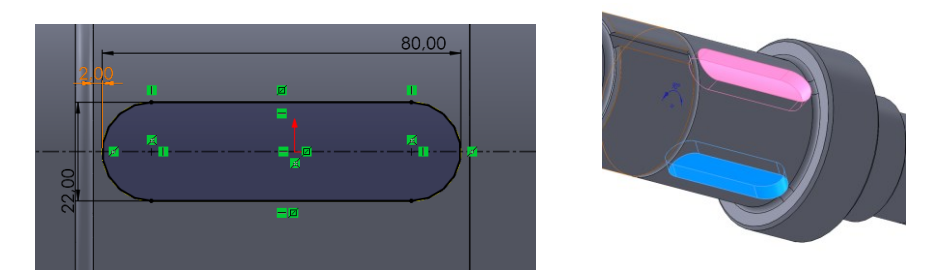

Figura 2.12: cave per linguette

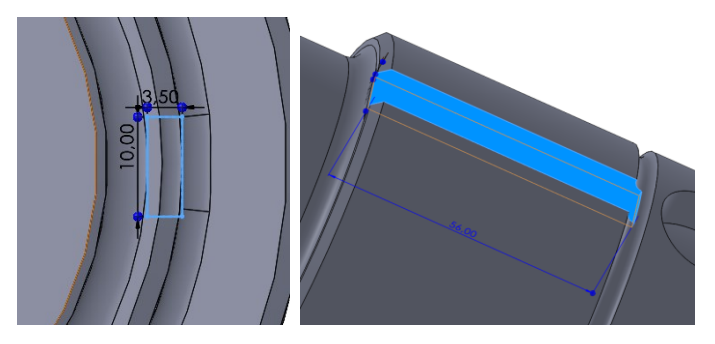

Figura 2.13: cava per la rosetta di sicurezza

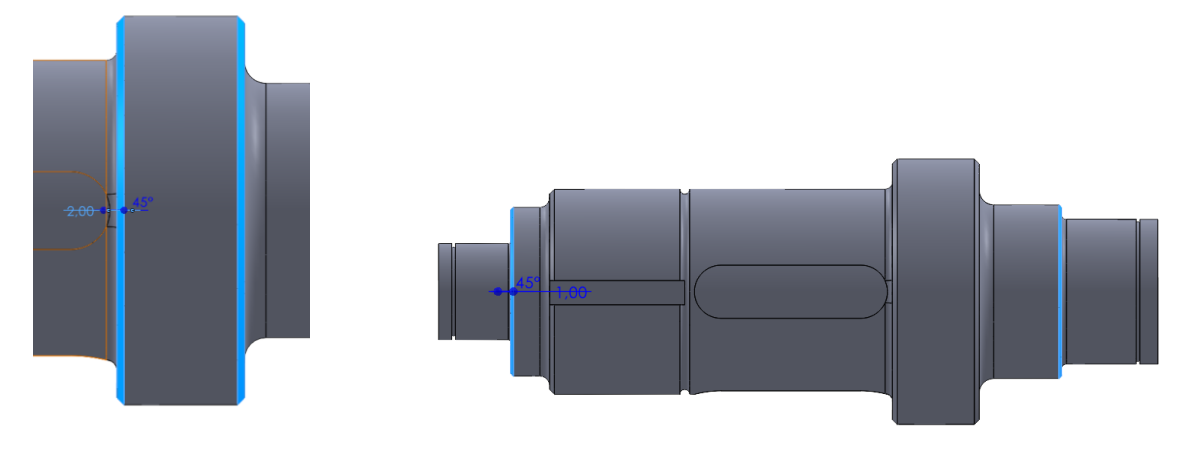

Figura 2.14a: smussi 2x45°; Figura 2.14b: smussi 1x45°;

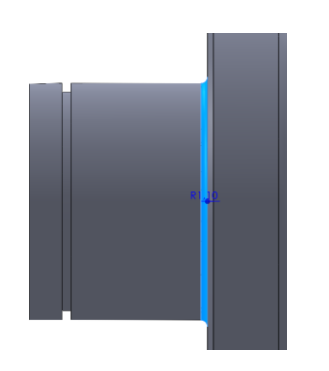

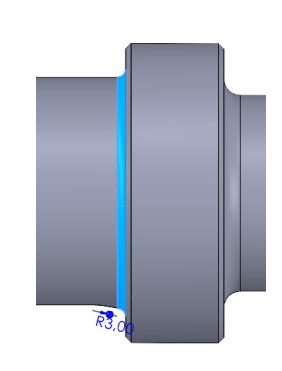

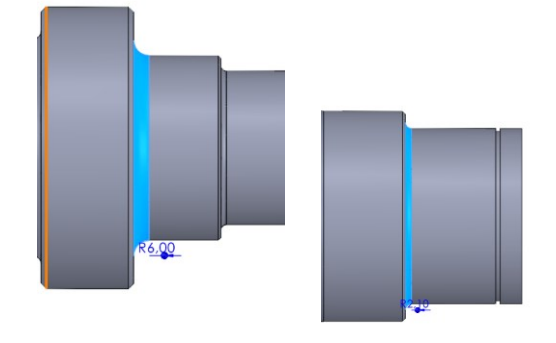

Fig 2.15a: raccordo R1.1 Fig 2.15b: raccordo R3 Fig 2.15c: raccordi R3 Fig 2.15d: raccordo R2.1

# <span id="page-35-0"></span>**2.1.2 Albero intermedio**

La creazione dell'albero intermedio è analoga a quella degli alberi nei capitoli precedenti. Inizia creando una nuova parte per l'albero intermedio. Si rinominano i piani principali (frontale, superiore, destro) come XY, XZ e YZ per semplificare la modellazione. Si effettua la rivoluzione per creare l'albero intermedio, disegnando il profilo sul piano XY e utilizzando l'operazione di estrusione in rivoluzione con un angolo di 360 gradi.

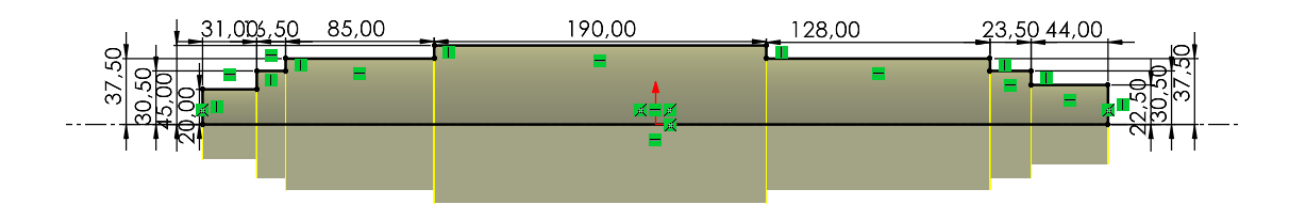

Figura 2.16: schizzo estrusione in rivoluzione albero di uscita

Successivamente, si creano le cave, gli smussi e i raccordi necessari per l'albero intermedio in modo simile a quanto descritto in precedenza. Le grandezze variano rispetto a prima.

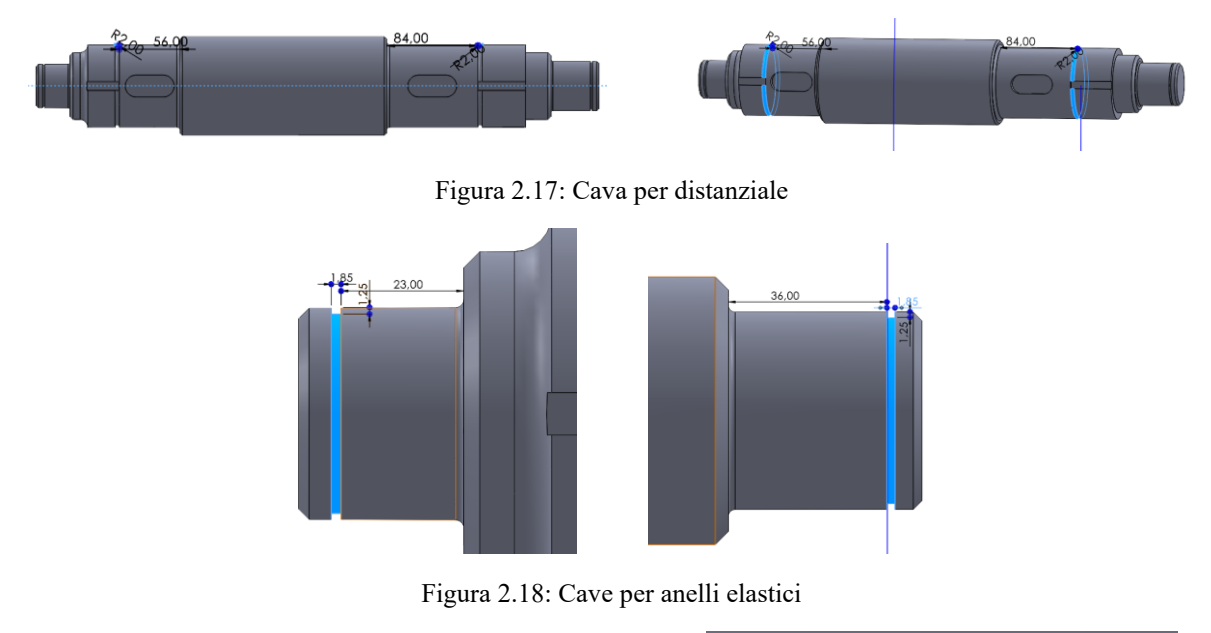

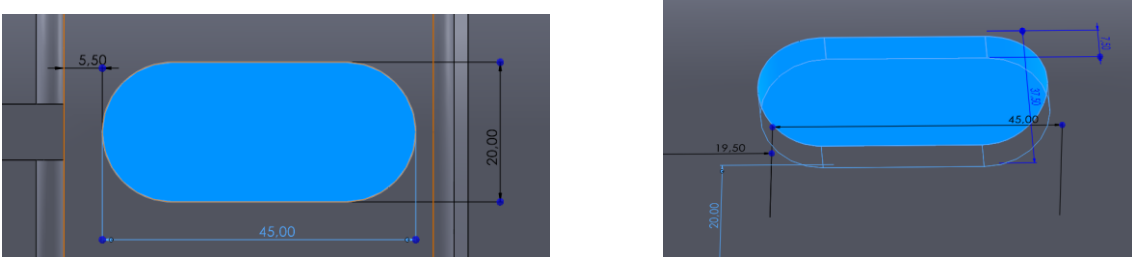

Figura 2.19: cave per linguette

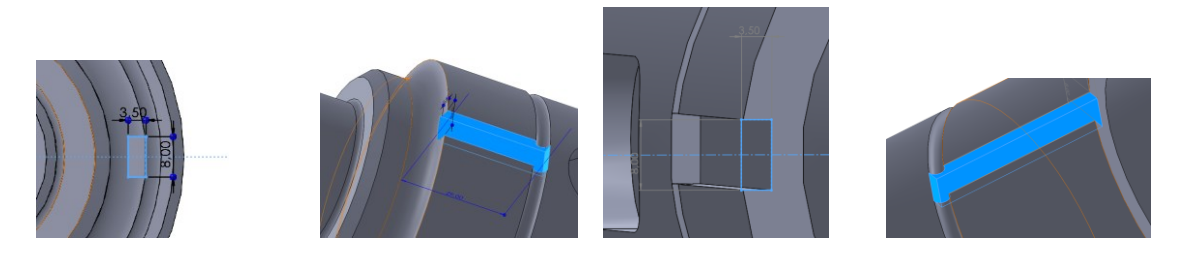

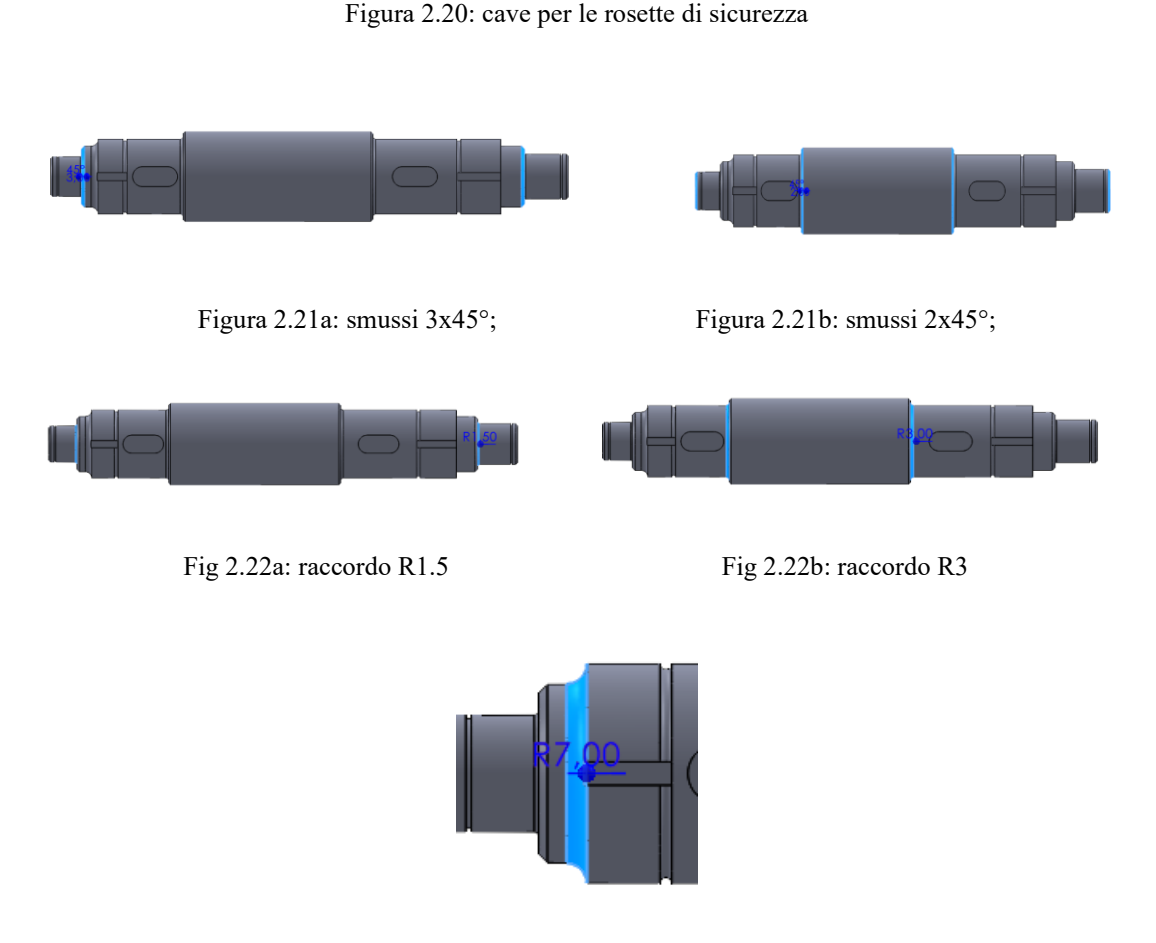

Fig 2.22c: raccordo R7

# <span id="page-36-0"></span>**2.2 Rappresentazione assieme**

# <span id="page-36-1"></span>**2.2.1 Accoppiamento alberi**

Per creare l'assieme in SolidWorks, si apre un nuovo file di tipo "Assieme" e si rinominano i piani frontale, superiore e destro come XY, XZ e YZ, come si è fatto in precedenza con gli alberi.

Si utilizza il comando "Inserisci Componenti" per aggiungere l'albero intermedio all'assieme.

Si accoppia il pezzo all'assieme usando il comando "Accoppia". Si esegue un accoppiamento coincidente tra l'asse dell'albero intermedio e il piano XZ dell'assieme. Poi si esegue un accoppiamento coincidente tra l'asse dell'albero intermedio e il piano XY dell'assieme. Infine, si accoppia il piano YZ dell'albero con quello dell'assieme in modo coincidente.

Successivamente, si aggiungono gli alberi di ingresso e di uscita all'assieme. Si eseguono i seguenti accoppiamenti:

- Accoppiamento coincidente tra l'asse dell'albero di ingresso e il piano XZ dell'assieme.
- Accoppiamento parallelo tra l'asse dell'albero intermedio e l'asse dell'albero di ingresso, con una distanza di 356 mm (che rappresenta l'interasse tra i due alberi).
- Accoppiamento coincidente tra l'asse dell'albero di ingresso e l'asse dell'albero di uscita.

Infine, si inseriscono gli altri componenti dell'assieme utilizzando il toolbox di SolidWorks o i metodi di inserimento appropriati.

## <span id="page-37-0"></span>**2.2.2 Cuscinetti**

Per aggiungere i cuscinetti SKF al modello, si visita il sito web SKF e si cercano i cuscinetti utilizzando i nomi specifici: 6407, NU 2205 ECP, 6312, NU 2208 ECP, 6908 e NU 2309 ECP. Una volta trovati, si scaricano i disegni CAD in formato SolidWorks dal sito.

Successivamente, nel modello SolidWorks, si utilizza il comando "Inserisci Componenti" per aggiungere i cuscinetti all'assieme, selezionando i file CAD dei cuscinetti.

Dopo aver inserito i cuscinetti nell'assieme, ci si assicura di eseguire un accoppiamento coincidente tra il bordo del cuscinetto e lo spallamento dell'albero per posizionare correttamente il cuscinetto sull'albero. Inoltre, si esegue un accoppiamento concentrico tra il perno del cuscinetto e il diametro dell'albero per garantire un allineamento centrale del cuscinetto sull'albero.

# <span id="page-37-1"></span>**2.2.3 Anelli elastici**

Per aggiungere un anello elastico Seeger dal toolbox di SolidWorks, si apre il toolbox e si seleziona le cartelle 'DIN', 'Anelli elastici Seeger', e 'Per albero'. Si sceglie l'anello della serie normale DIN 471 e, nel Property Manager, si specifica la dimensione del diametro del perno su cui l'anello verrà montato.

Per gli accoppiamenti, ci si assicura di eseguire un accoppiamento concentrico tra il diametro interno dell'anello elastico e l'albero, in modo da posizionare l'anello correttamente sull'albero. Inoltre, si effettua un accoppiamento coincidente tra una faccia dell'anello e la corrispondente faccia della cava dedicata nell'assieme.

# <span id="page-37-2"></span>**2.2.4 Linguette**

Per aggiungere le chiavette utilizzando SolidWorks, si apre il toolbox e si seleziona le cartelle 'DIN', 'Chiavette' e 'Chiavette'. Si sceglie la chiavetta DIN 6885. Nel Property Manager, si specifica le caratteristiche delle chiavette, consultando i paragrafi 1.2.3 e 1.3.3 per ottenere le informazioni necessarie.

In totale, si avrà bisogno di cinque chiavette: una per l'albero di ingresso, due per l'albero intermedio e due per l'albero di uscita.

Per gli accoppiamenti delle chiavette con le cave degli alberi, ci si assicura di eseguire un accoppiamento coincidente tra la faccia laterale della chiavetta e la faccia laterale della cava. Inoltre, si esegue un accoppiamento coincidente tra le basi delle chiavette e la base delle cave. Infine, ci si assicura di eseguire un accoppiamento concentrico tra le facce curve delle chiavette e delle cave.

# <span id="page-37-3"></span>**2.2.5 Ruote dentate**

Per aggiungere ruote dentate in SolidWorks, si avvia il toolbox e si selezionano le cartelle 'trasmissione di potenza' e 'ruote dentate per trasmissione di potenza'. Si sceglie il tipo di ruota dentata a denti dritti.

Nel Property Manager, si personalizzano i parametri della ruota dentata secondo le specifiche del progetto. Si consulta la Tabella 1.1 per le dimensioni, il modulo e il numero di denti.

Per inserire la cava per la linguetta, si seleziona il tipo di sede linguetta appropriato. Si utilizza 'Rettangolare(1)' per le ruote 1, 2 e 3 e 'Rettangolare(2)' per la ruota 4.

Per gli accoppiamenti:

- Si esegue un accoppiamento concentrico tra il diametro interno della ruota dentata e l'albero per posizionarla correttamente sull'albero.
- Si esegue un accoppiamento coincidente tra lo spallamento della ruota dentata e la sua faccia laterale per allinearla correttamente.
- Infine, si effettua un accoppiamento coincidente tra la cava della linguetta sulla ruota dentata e la linguetta stessa per garantirne l'allineamento.

#### <span id="page-38-0"></span>**2.2.6 Distanziali**

Per creare il distanziale degli alberi in SolidWorks, si aprono dei nuovi documenti di tipo 'Parte'. Si realizza uno schizzo del profilo del distanziale, assicurandosi che il profilo sia conforme a quanto mostrato nella Figura 2.23.

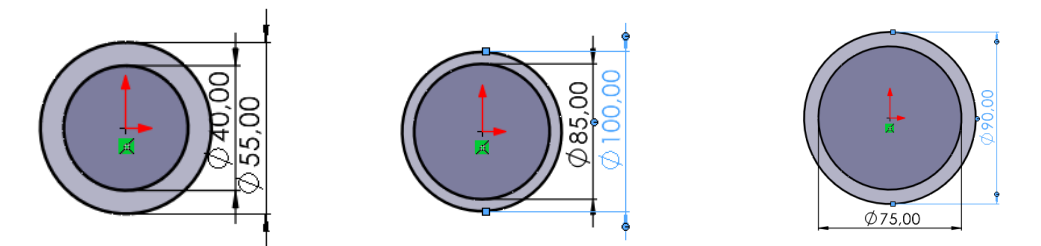

Figura 2.23: schizzi distanziali

Successivamente, si seleziona l'opzione di "estrusione" per trasformare lo schizzo in un solido. Si imposta la profondità dell'estrusione come specificato.

Per gli accoppiamenti ci si assicura di eseguire un accoppiamento coincidente tra la faccia laterale della ruota dentata e la faccia laterale del distanziale per garantire un allineamento preciso e concentrico tra il diametro interno del distanziale e l'albero per assicurare che il distanziale sia posizionato centralmente sull'albero.

#### <span id="page-38-1"></span>**2.2.7 Rosette di sicurezza**

Per aggiungere le rosette di sicurezza al modello, si visita il sito web SKF e si cercano i componenti verificando i diametri specifici. Le rosette scelte sono: MB8, MB15 e MB17.

Una volta trovate, si scaricano i disegni CAD in formato SolidWorks dal sito.

Successivamente, nel modello SolidWorks, si utilizza il comando "Inserisci Componenti" per aggiungere i componenti all'assieme, selezionando i file CAD.

Dopo aver inserito le rosette nell'assieme, ci si assicura di eseguire un accoppiamento concentrico tra il diametro interno delle rosette e l'albero per garantire la corretta posizione delle rosette sull'albero, coincidente tra la faccia laterale del dente interno delle rosette e la faccia laterale delle scanalature corrispondenti presenti nelle ghiere di bloccaggio assicurandosi che i denti siano orientati verso l'esterno per l'inserimento nelle scanalature e si effettua un accoppiamento coincidente tra la faccia del distanziale e la faccia della rosetta per garantire l'allineamento corretto tra i componenti.

#### <span id="page-38-2"></span>**2.2.8 Ghiere di bloccaggio**

Anche le ghiere di bloccaggio non sono presenti nel Toolbox di Solidworks. Per aggiungerle si cercano e si scaricano anch'esse dal sito SKF. Le ghiere scelte sono: KM8, KM15, e KM17.

Successivamente, nel modello SolidWorks, si utilizza il comando "Inserisci Componenti" per aggiungere i componenti all'assieme, selezionando i file CAD.

Dopo aver inserito le ghiere nell'assieme, ci si assicura di eseguire un accoppiamento concentrico tra il diametro interno della ghiera e l'albero per garantire la corretta posizione della ghiera sull'albero, coincidente tra le facce della rosetta e della ghiera per garantire un corretto allineamento e infine ci si assicura che la parte inclinata delle ghiere sia rivolta verso l'interno per garantirne il corretto funzionamento.

## <span id="page-38-3"></span>**2.2.9 Scatola esterna**

Per costruire la scatola esterna si apre un nuovo file 'Parte' Su Solidworks.

Dallo schizzo in figura si compie un'estrusione di profondità 350mm.

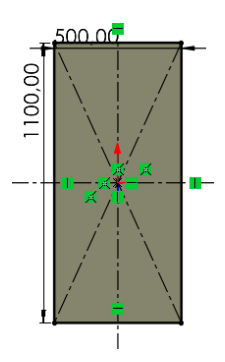

Figura 2.24: schizzo base scatola

Successivamente si prosegue ricavando una cavità attraverso la funzione 'Taglio-estrusione'

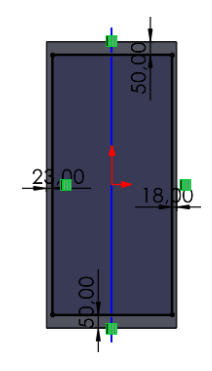

Figura 2.25: schizzo base taglio-estrusione

Si eseguono i raccordi alla base della scatola e, successivamente, si ricavano, sempre attraverso la funzione 'Taglio-estrusione' gli alloggiamenti laterali per i cuscinetti degli alberi

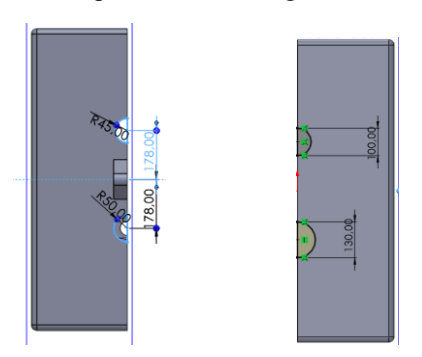

Figura 2.26: schizzi tagli per l'alloggiamento laterale dei cuscinetti

Centralmente si effettua un'estrusione e poi due tagli estrusi per creare le sedi centrali dei cuscinetti.

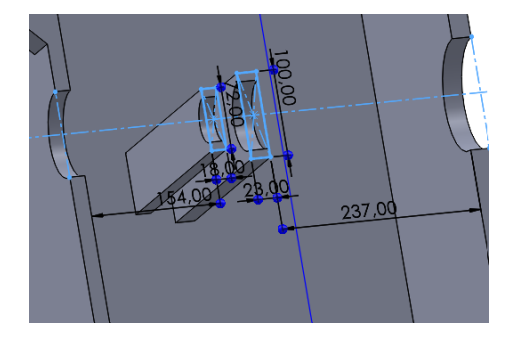

Figura 2.27: sedi centrali dei cuscinetti

Per terminare la base della scatola si effettuano dei fori M20 alle estremità per l'inserimento di viti mordenti, mentre centralmente si esegue un'estrusione per poi forare con un diametro di 25 mm che permetterà l'accoppiamento tramite viti con bulloni.

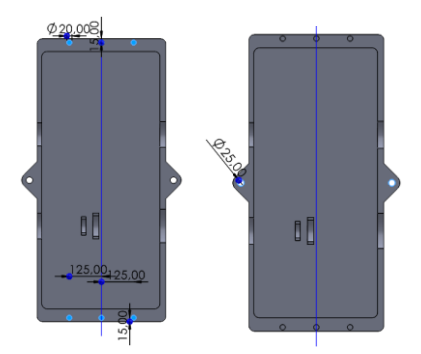

Figura 2.28: fori per gli accoppiamenti

Successivamente si crea un altro file 'Parte' nel quale si andrà a creare il coperchio utilizzando le stesse misure della base per l'estrusione e il taglio, lasciando però uno spessore minore alle estremità per permettere l'alloggiamento delle teste esagonali delle viti mordenti.

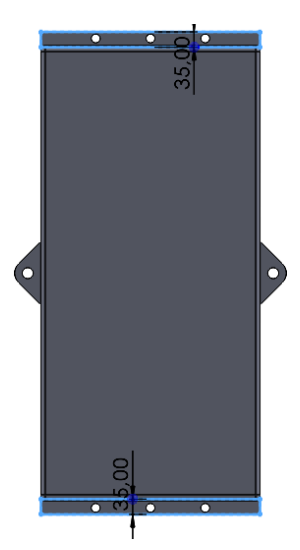

Figura 2.29: spazi alle estremità del coperchio

Dopo aver inserito le parti nel file d'assieme si effettuano gli accoppiamenti di coincidenza e concentricità tra i cuscinetti e le proprie sedi per poi accoppiare in maniera coincidente la base con il coperchio della scatola.

Infine si inseriscono dal Toolbox le viti e i bulloni M20 e M25 e le si accoppiano in maniera concentrica e coincidente rispettivamente con i fori e con i piani della scatola.

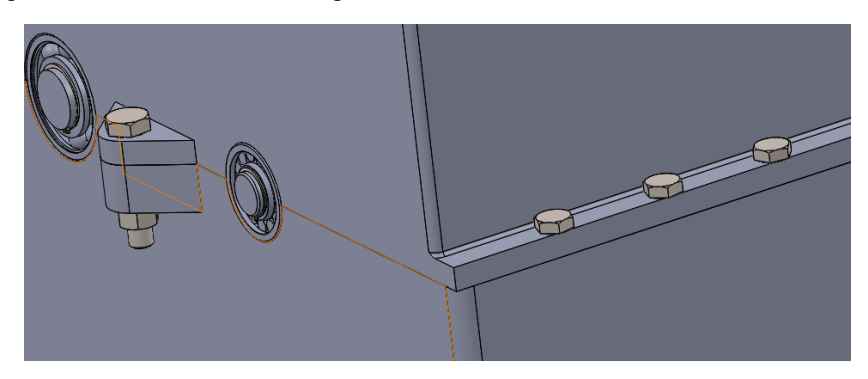

Figura 2.30: viti mordenti e bulloni per la tenuta tra base e coperchio della scatola

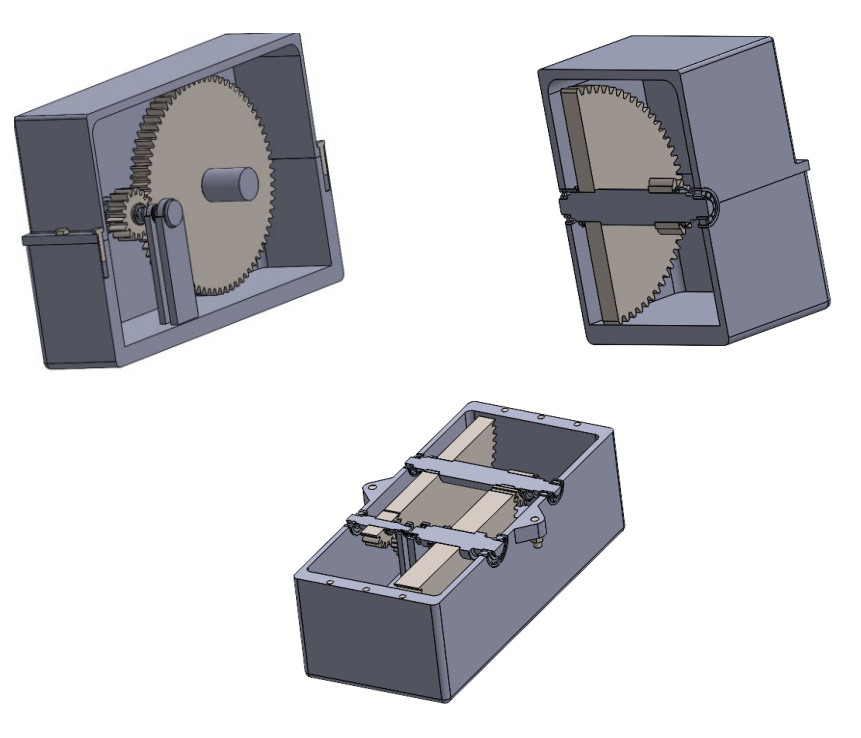

Figura 2.31: sezioni della vista d'assieme

# <span id="page-42-0"></span>**CAPITOLO 3: analisi agli elementi finiti (FEM) dell'albero intermedio**

# <span id="page-42-1"></span>**3.1 Preparazione studio**

L'analisi agli elementi finiti dell'albero intermedio, con la suddivisione in corpi, l'assegnazione dei vincoli e l'applicazione dei carichi esterni, consente di valutare la risposta strutturale dell'albero alle sollecitazioni previste. Questo approccio fornisce una visione dettagliata delle deformazioni, delle tensioni e delle rotazioni lungo l'albero, permettendo di verificare che tutti i valori rimangano all'interno dei limiti di sicurezza previsti.

Per eseguire l'analisi agli elementi finiti dell'albero intermedio, è necessario seguire alcuni passaggi nel software Solidworks. Inizialmente, si avvia un nuovo studio sulla scheda "Simulation". Nel property manager, si trova una sezione dedicata all'analisi statica, dove si configurano i parametri necessari.

Prima di procedere con l'impostazione dei vincoli e dei carichi esterni, la parte dell'albero viene divisa in più corpi. Ciò semplifica il posizionamento delle forze e agevola l'analisi dei risultati. Per fare ciò, vengono posizionati due piani a metà delle sedi delle ruote dentate. Utilizzando la funzione "Piano" e selezionando la faccia dello spallamento della ruota, si specifica una "Distanza di offset" di 28 mm nel property manager. Questo procedimento viene ripetuto per l'altra sede, ma con una distanza di offset di 42 mm.

Successivamente, l'albero viene suddiviso in tre corpi utilizzando la funzione "Dividi" più volte: il perno del cuscinetto a sfere, il perno del cuscinetto a rulli e la parte centrale rimanente. Nel property manager, nella sezione "Strumenti di accorciatura", si selezionano le facce degli spallamenti dei cuscinetti come punti di taglio.

La stessa procedura viene ripetuta, ma questa volta vengono selezionati i piani XY, XZ e i due piani creati in precedenza come piani di taglio. Il corpo da tagliare sarà la parte centrale dell'albero.

Successivamente, vengono assegnati i vincoli necessari. Si seleziona la figura 'Vincoli' con il tasto destro del mouse e si sceglie l'opzione 'Vincolo per cuscinetto'. Nel property manager, si seleziona una faccia di un perno e si imposta l'opzione 'Rigida' nella sezione 'Rigidità'. Questo processo viene ripetuto per l'altro perno.

Dopo aver completato la suddivisione dell'albero in corpi e l'assegnazione dei vincoli, è consigliabile nascondere una parte dell'albero per semplificare il posizionamento dei carichi. Questo consente di concentrarsi sulle aree specifiche in cui si desidera applicare le forze. Una volta nascosta questa porzione, si procede al posizionamento dei carichi esterni.

Selezionando la figura "Carichi esterni" con il tasto destro del mouse, è possibile scegliere l'opzione "Forza" per applicare una forza specifica sull'albero. Nel property manager, si seleziona un vertice che rappresenta l'intersezione tra l'asse dell'albero e uno dei due piani posizionati a metà delle sedi delle ruote dentate. Questo vertice funge da punto di riferimento per la forza desiderata.

Successivamente, si specifica la direzione della forza e si inserisce il valore desiderato. Questo processo viene ripetuto per applicare altre forze, regolando la direzione e l'intensità in base alle esigenze dell'analisi. Ciò consente di posizionare con precisione i carichi lungo l'albero e ottenere una configurazione finale di carichi e vincoli come mostrato nella Figura 3.1.

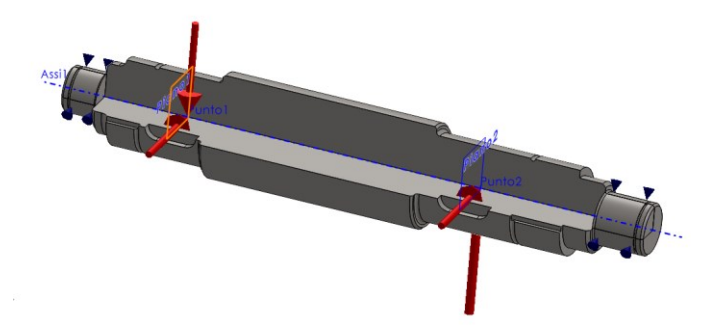

Figura 3.1: applicazione forze e vincoli all'albero

L'ultimo passo prima di eseguire lo studio consiste nella generazione della mesh. Questo viene fatto selezionando l'opzione 'Mesh' con il tasto destro del mouse, successivamente si sceglie 'Crea mesh' e si sposta il cursore verso destra nel property manager per ottenere una mesh 'Dettagliata', come mostrato nella Figura 3.2.

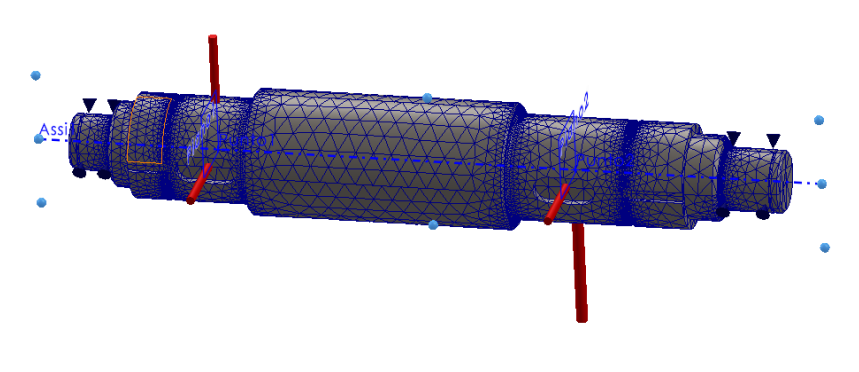

Figura 3.2: mesh per l'analisi FEM

# <span id="page-43-0"></span>**3.2 Studio e confronto dei risultati**

Dopo aver completato la fase di preparazione, è il momento di eseguire lo studio. Questo passo chiave viene attivato tramite il comando 'Esegui studio'. Nel property manager, avremo la possibilità di visualizzare il comportamento dell'albero, osservandone lo spostamento, la deformazione e le tensioni a cui è soggetto.

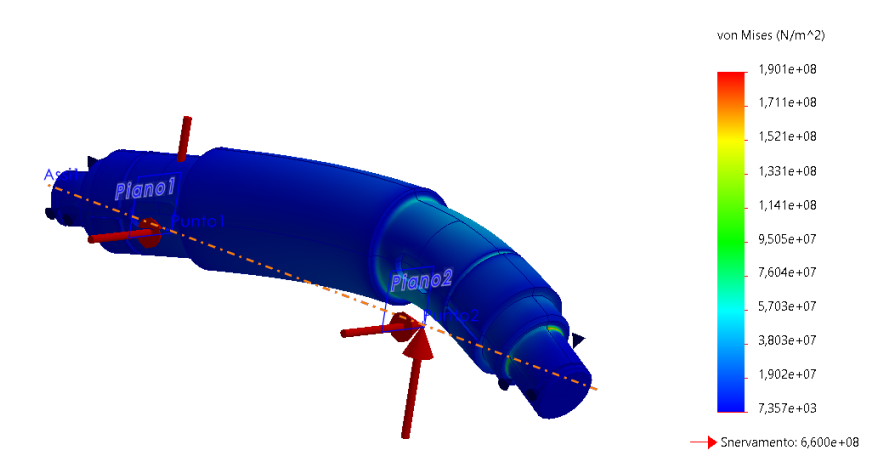

Figura 3.3: tensioni secondo in criterio di Von Mises

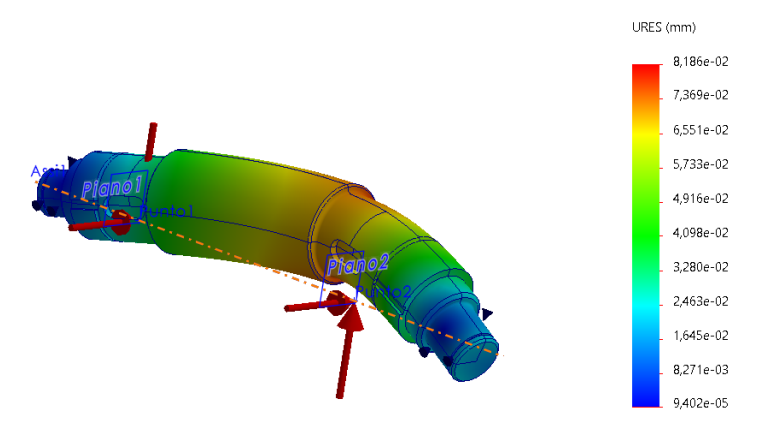

Figura 3.4: spostamenti

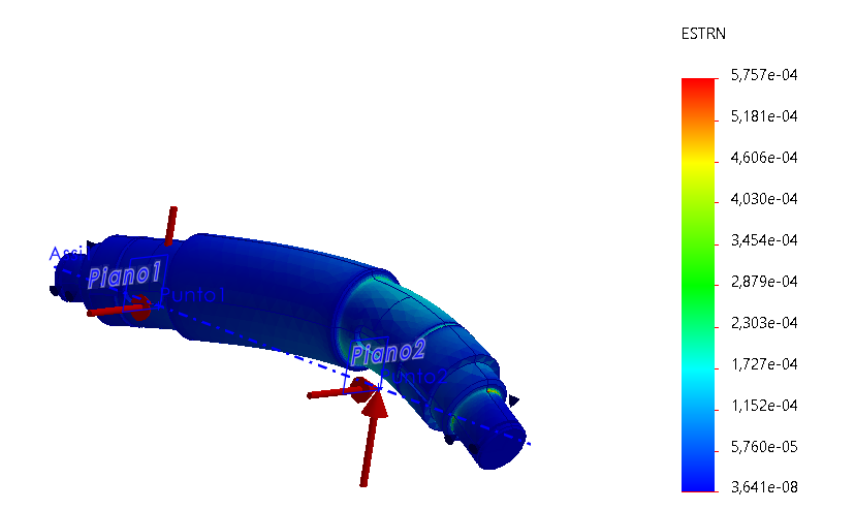

Figura 3.4: deformazioni

Nel contesto del nostro studio, ci concentriamo principalmente sugli spostamenti. Per questo, selezioniamo l'opzione 'Sonda' con il tasto destro del mouse. Nel property manager, specifichiamo 'Nelle entità selezionate' e identifichiamo i lati dell'albero che costituiscono l'asse. Inoltre, ordiniamo i risultati lungo l'asse X per una migliore comprensione.

Una volta ottenuti i dati, procediamo a salvarli e a esportarli in formato Excel. Questo ci permette di elaborare i dati in modo più dettagliato per ottenere due grafici significativi: il primo grafico rappresenta lo spostamento in funzione della coordinata X lungo l'asse (Figura 3.3), mentre il secondo grafico mostra il modulo della rotazione in funzione di X (Figura 3.4). Questi grafici sono fondamentali per analizzare e interpretare i risultati del nostro studio.

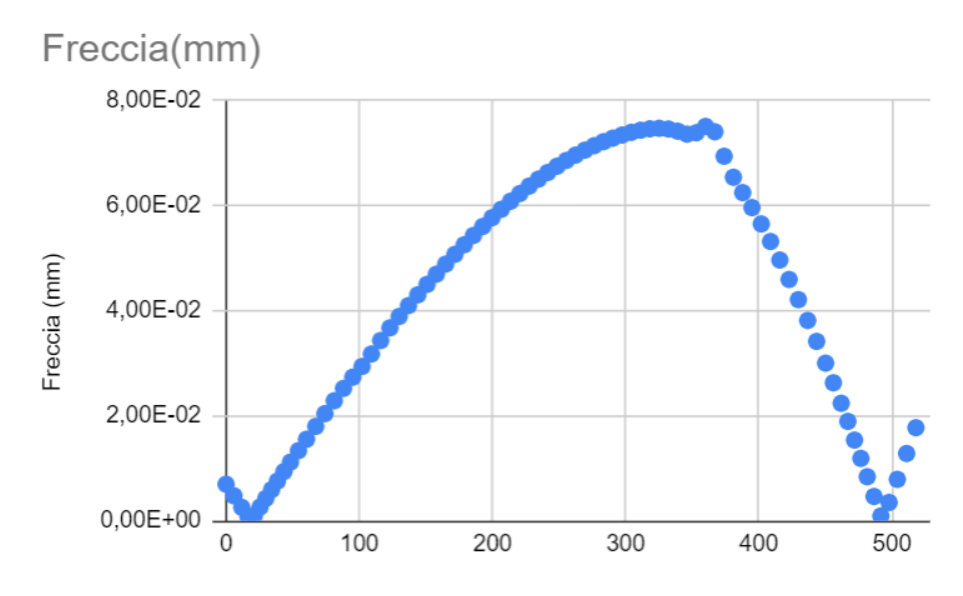

Figura 3.5: grafico spostamenti dell'albero in funzione della lunghezza

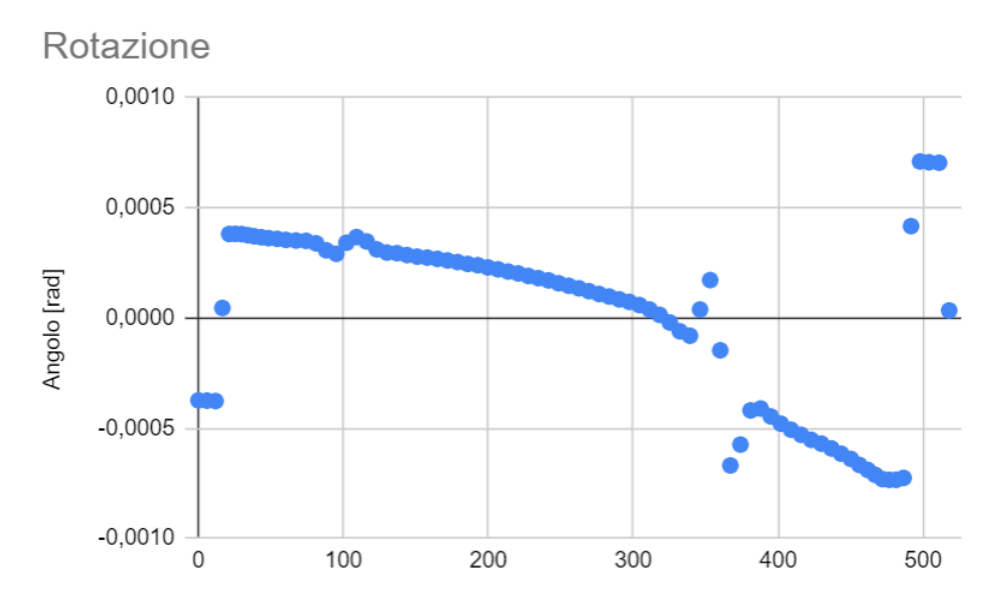

Figura 3.6: grafico rotazioni dell'albero in funzione della lunghezza

Dalla Figura 3.5 emerge chiaramente che la sezione più deformata è quella in cui sono applicati i carichi più elevati, ossia la sede della ruota dentata 3. Inoltre, è evidente che lo spostamento dell'albero presenta una variazione uniforme lungo la sua lunghezza.

Successivamente, vengono confrontati i risultati ottenuti dall'analisi agli elementi finiti (FEM) con i seguenti risultati derivati da calcoli analitici:

Spostamento in FEM (f2): 0,04 mm

Spostamento in FEM (f3): 0,0802 mm

Rotazione in FEM  $(\varphi S)$ : 4,88\*10<sup>-4</sup> rad

Rotazione in FEM ( $\varphi D$ ): 7,38\*10<sup>-4</sup> rad

Si nota che i risultati dei calcoli analitici sono coerenti con quelli dell'analisi numerica, sebbene leggermente superiori. Questa discrepanza suggerisce che i calcoli analitici tendono a fornire una maggiore sicurezza, come si può osservare dalla Tabella 3.1.

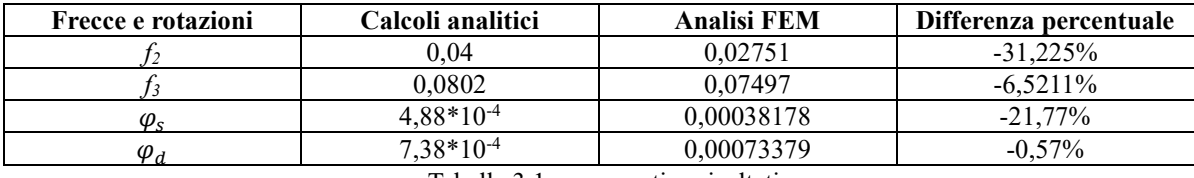

Tabella 3.1: comparativa risultati

In entrambi i grafici, si notano due punti in cui i valori cambiano bruscamente. Questo è dovuto al fatto che nel software Solidworks, le forze sono applicate su due vertici e, poiché l'analisi viene eseguita in modo discreto considerando le forze applicate sui triangoli della mesh, sembra che in tali punti ci siano tensioni estremamente elevate.

Tuttavia, è importante sottolineare che queste analisi agli elementi finiti consentono di visualizzare in modo dettagliato come gli spostamenti e le rotazioni variano lungo l'intero albero. Questo fornisce una verifica essenziale che l'albero rimane all'interno dei limiti di sicurezza stabiliti, nonostante le variazioni locali dei risultati.

# <span id="page-46-0"></span>**Conclusioni**

Tutte le verifiche sono state condotte con grande precisione, rivelando che i coefficienti di sicurezza, sia statici che a fatica, superano il valore limite stabilito di 1,6. Inoltre, le deformazioni risultano inferiori al limite di 0,127 mm.

Dall'analisi comparativa dei risultati tra i calcoli analitici e l'analisi FEM attraverso SolidWorks, emerge che i calcoli analitici producono valori coerenti con le analisi numeriche, seppur leggermente superiori. Ciò suggerisce che il metodo analitico è da considerare più conservativo, poiché tende a fornire margini di sicurezza aggiuntivi.

# <span id="page-46-1"></span>**Bibliografia**

[1] Normativa UNI 7845 (1978) Prodotti finiti laminati a caldo in barre e rotoli di acciaio non legato o legato speciale da bonifica - Qualità, prescrizioni e prove.

- [2] Catalogo SKF:<https://www.skf.com/it/products/rolling-bearings>
- [3] Normativa UNI 6604 (1969) sul dimensionamento linguette
- [4] Normativa UNI 7670 (1988) Meccanismi per apparecchi di sollevamento
- [5] Sito SKF: https://www.skf.com/it